## **ODUF Snapshot Information** The AT&T Optional Daily Usage File (ODUF) is a service offered to CLECs. It provides electronic data for messages that are captured by the AT&T billing systems. This guide describes the Optional Daily Usage File (ODUF) products available for Resale, Unbundled Network Element Platform (UNE-P) and Wholesale Local Platform Services CLECs. For simplicity, the explanations provided in the body of this document referring to UNE-P will apply to both UNE-P and the commercially available wholesale version of this service, described as the Wholesale Local Platform Service. The Optional Daily Usage File also includes electronic data for operator handled calls originating from CLEC subscriber lines for those CLECs who purchase Operator Services from AT&T. Rated Incollects (originated in AT&T and from other companies) can also be on ODUF. Rated Incollects will be intermingled with AT&T recorded 'rated' and 'unrated' usage. Rated Incollects will not be packed separately. ODUF data contains call detail messages in industry standard Exchange Message Interface (EMI) format, which is maintained by Alliance for Telecommunications Industry Solutions (ATIS). An ordering form for the EMI document is available on the ATIS Web site at: [http://www.atis.org.docstore](http://www.atis.org.docstore/) The Optional Daily Usage Files will be distributed to CLECs over the agreed upon feed: • Magnetic Tape – 3480 series cartridge • CONNECT:Direct™ – LAN-to-LAN • CONNECT:Direct™ – Dial-up • Secure FTP-Mailbox ODUF will be a variable block. The data on ODUF will be in a non-compacted

EMI format (175 byte format plus modules). It will be created on a daily basis, Monday through Friday, except holidays (New Year's Day, Memorial Day, July 4, Labor Day, Thanksgiving, and Christmas).

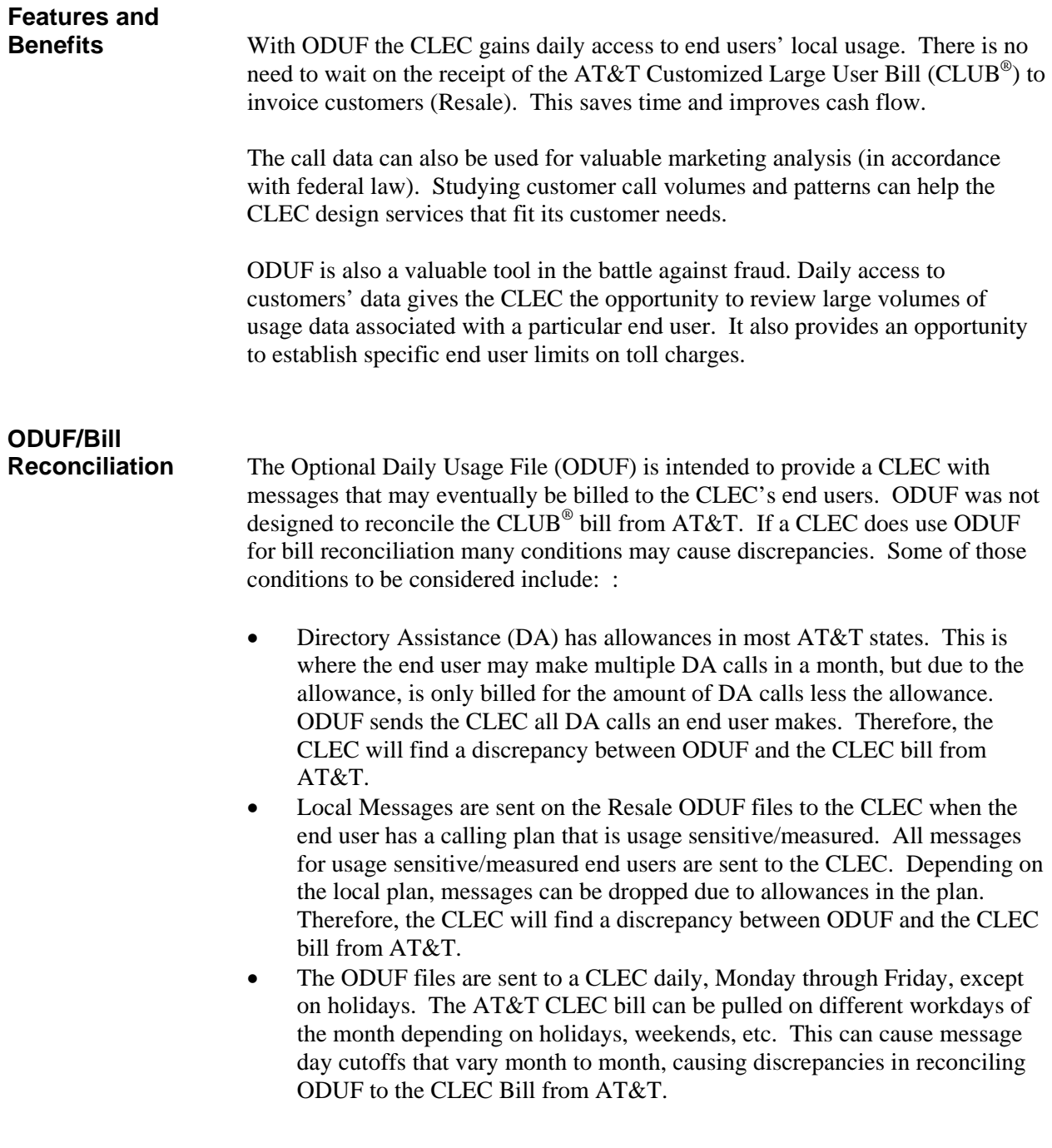

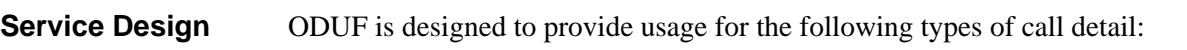

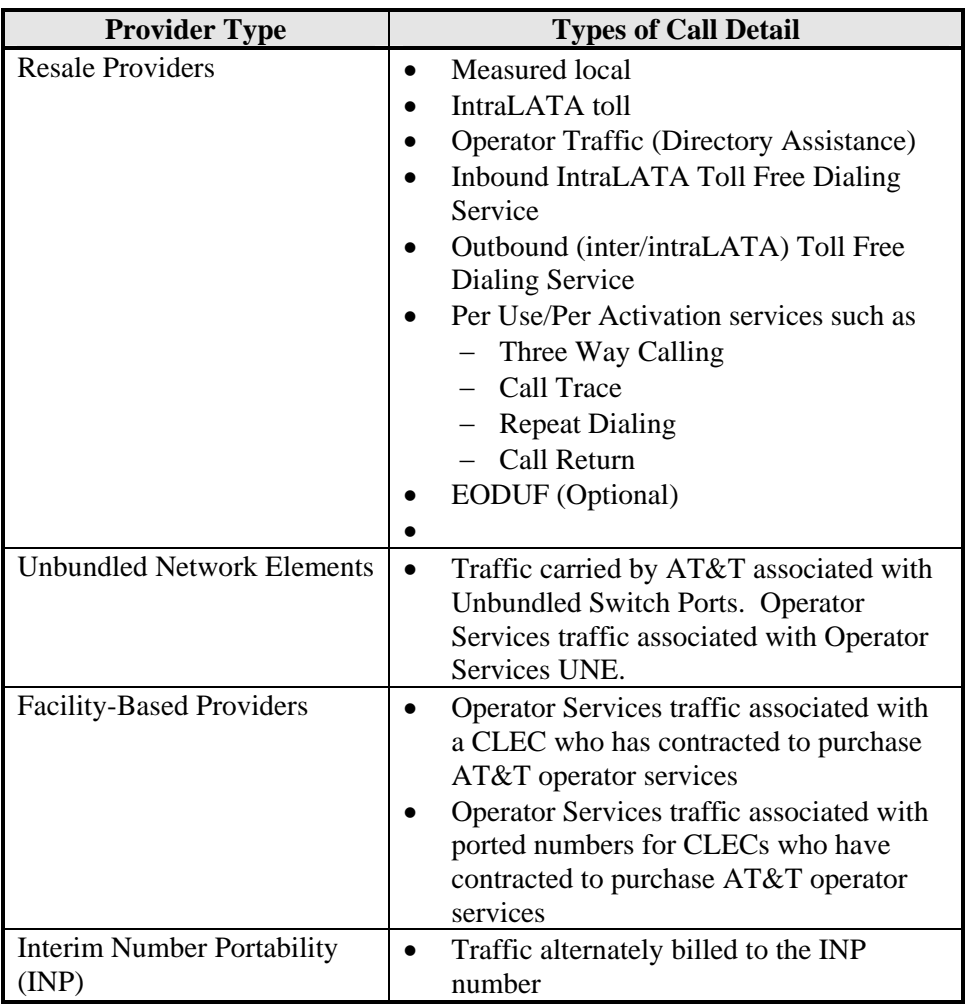

# **Rated and Unrated**

With the ODUF product the CLEC has the option of receiving rated or unrated ODUF files. The following table presents the rated and unrated options depending on the type of CLEC usage:

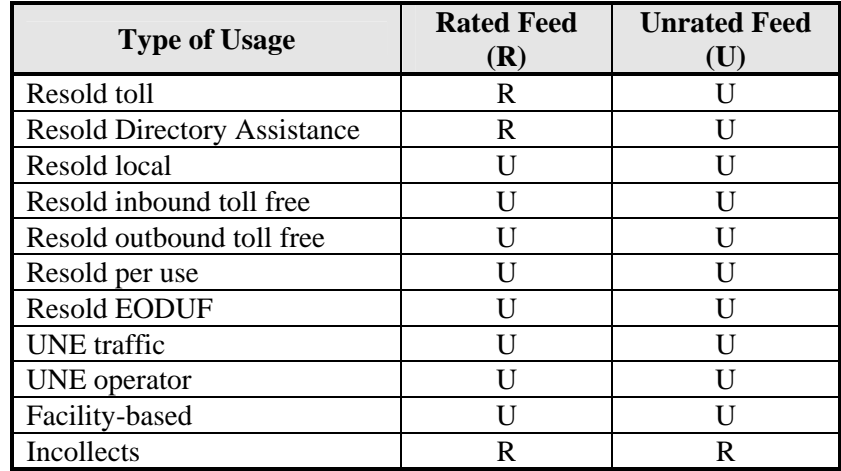

# **Packaging**

ODUF uses industry standard packaging concepts to transmit records from AT&T to a CLEC. ODUF creates a separate 20-24-01 header and 20-24-02 trailer records to package the messages that are transmitted for each AT&T from Revenue Accounting Office (RAO).

The following table presents the AT&T sites and the BST from RAO codes:

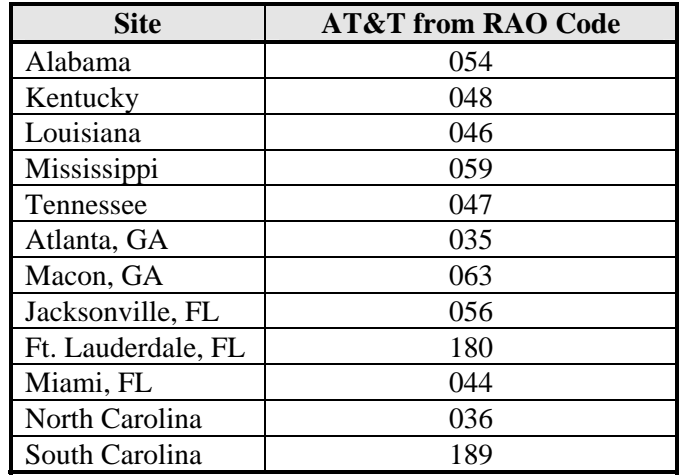

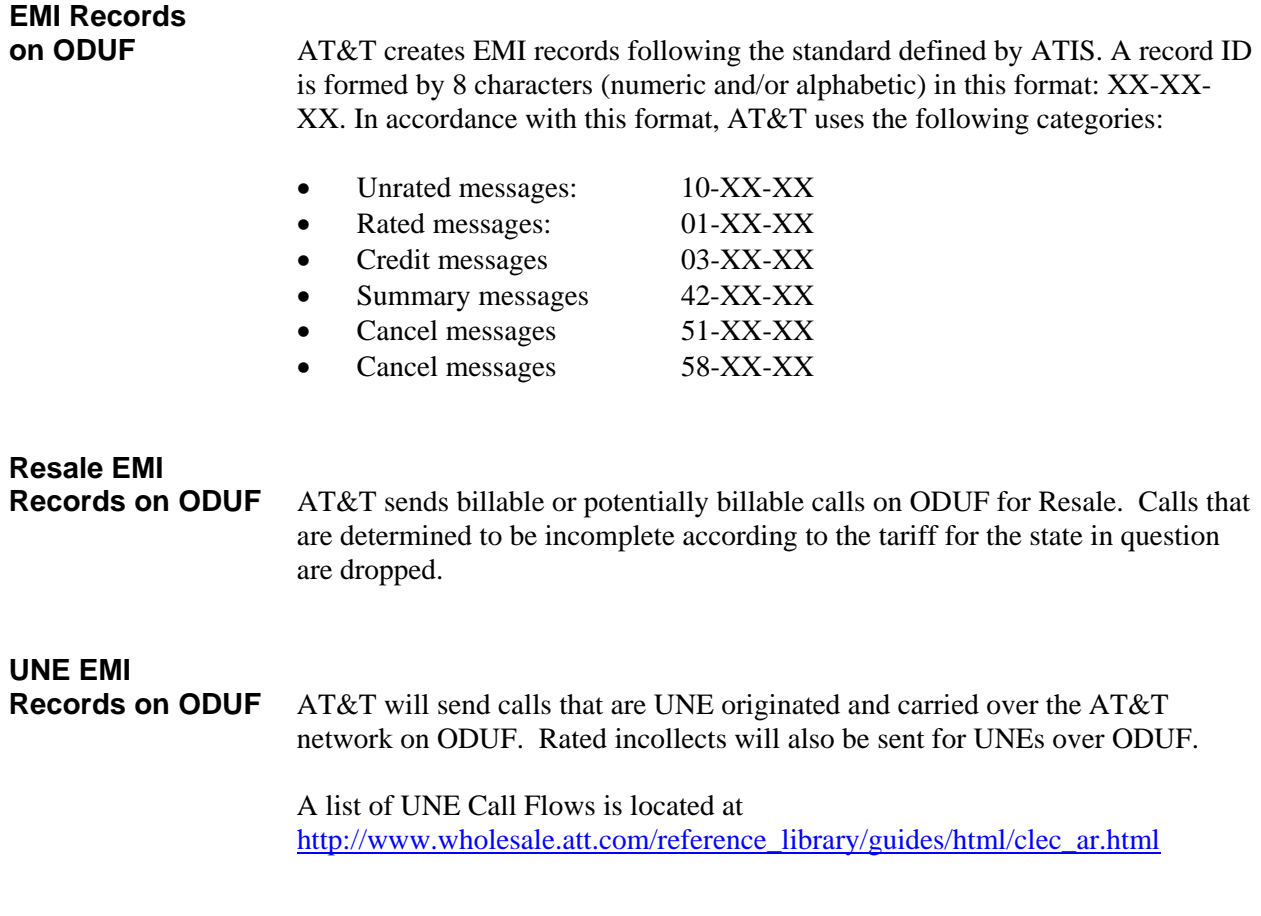

# **UNE Local/Toll**

Records sent to UNE CLECs that subscribe to ODUF will reflect call types as recorded by the originating switch. Calls that are recorded by the switch as Local, that remain within the originating LATA, and are carried over the AT&T network will be sent on ODUF as local records. Calls that are recorded by the originating switch as toll, that remain within the LATA, and are carried on the AT&T network will be sent on ODUF as toll records.

There are three unique aspects involved in the reason AT&T provides the records as the switch records them:

- 1. Dialing Parity All calls can be dialed in parity with AT&T retail plans. The calls are recorded in the same manner as we do for our retail customers. If the switch records a toll call, ODUF provides the UNE CLEC with a toll record.
- 2. AT&T Retail Customers and Resale When processing calls recorded by AT&T switches, AT&T does not necessarily look at type of call to determine if it should be billed local or toll rates **to the end users**. The call is processed by verifying the From and To numbers and determining what is allowed in the tariff for the calling plan of the end user. AT&T bills its retail customers as mandated in the tariffs.
- 3. CLEC UNE Calling Plans AT&T cannot control how a UNE CLEC bills end users for calls. The UNE CLEC can create its own unique calling plan for local/toll, or mirror the AT&T calling plans. This is a business decision the UNE CLEC makes, not AT&T. Therefore, if the UNE CLEC decides to mirror the AT&T local/toll calling plans, it is up to the UNE CLEC to develop all the systems necessary to process and bill the ODUF calls, as does AT&T.

In summary, AT&T must bill retail customers and Resale CLECs according to the calling plan chosen by the end user, and as mandated in the tariffs. UNE CLECs have the flexibility of creating their own unique calling plans or mirroring the AT&T calling plans. Therefore, AT&T provides the UNE CLECs with call data, strictly as it is recorded within the AT&T switches.

## **Reguided (Killer/Cancel) EMI Records on**

**ODUF** The message reguiding process is defined as: AT&T sends a message to a CLEC to bill their end user via the ODUF files. It is possible that, at the same time the DUF file is being transmitted to the CLEC, a service order has been issued by another CLEC changing the service provider of the end user. Since the service provider of the end user has changed and the new service provider should bill the message, AT&T creates a Cancel/Killer record that tells the former account owner not to bill the message. At the same time the killer record is being sent to stop the billing of the message to the former message owner, a copy of the original message is sent to the new service provider and message owner.

# **EMI ID on**

The following tables list the EMI ID assigned to each call type (rated, unrated, and miscellaneous) in the ODUF record.

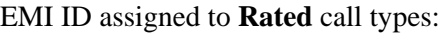

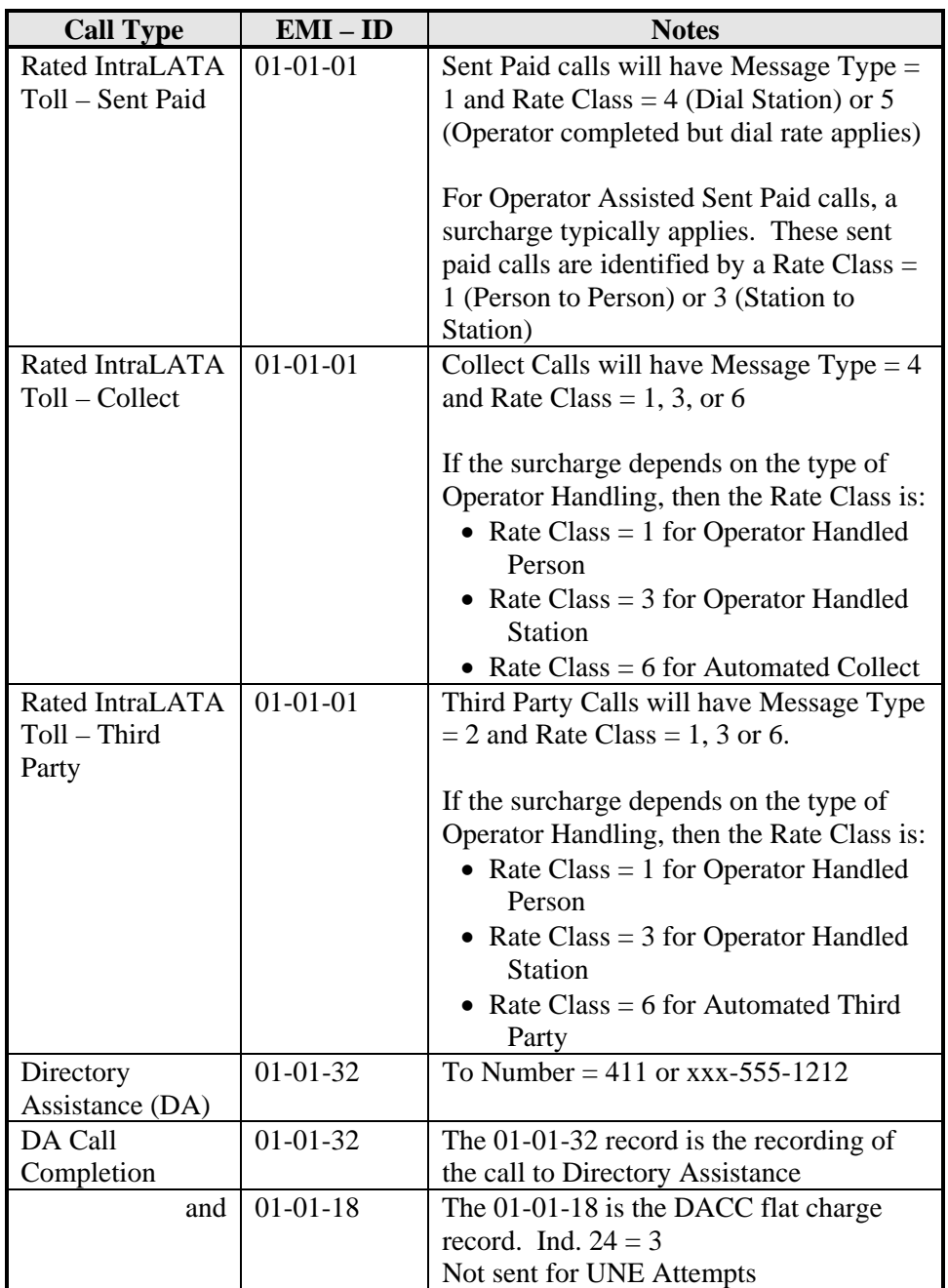

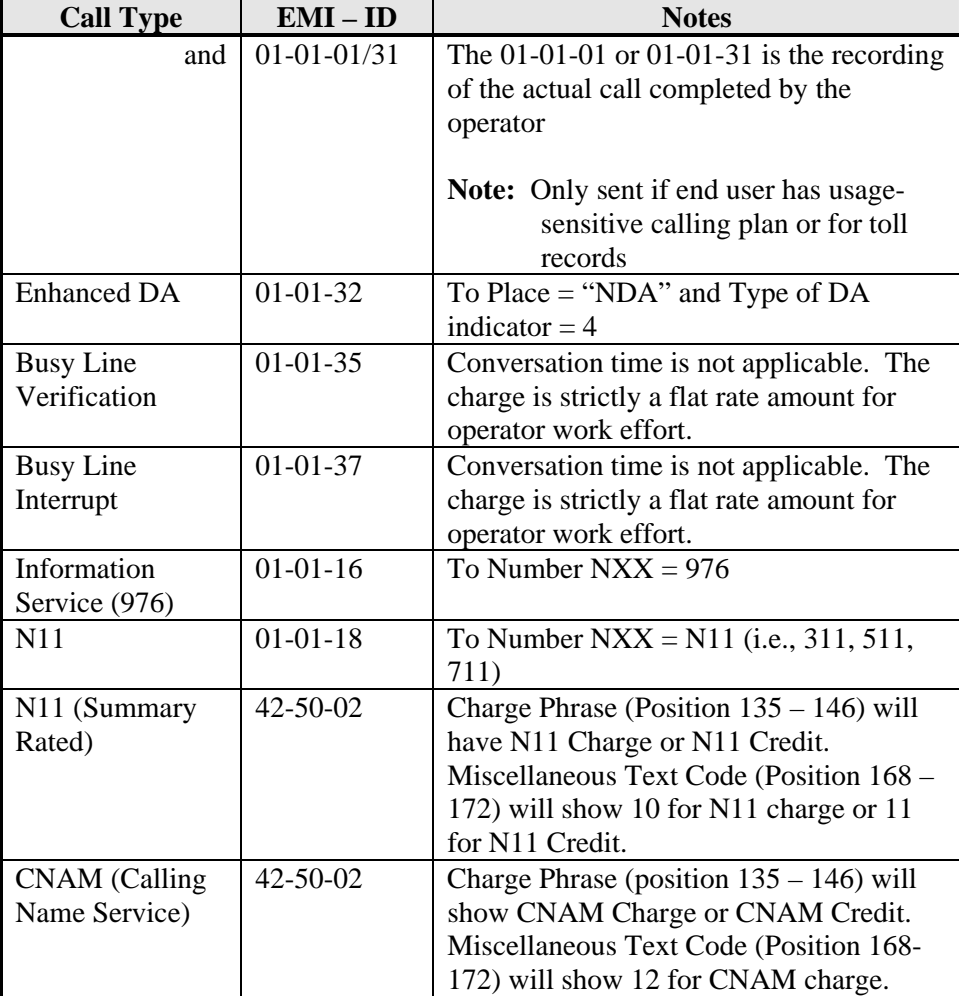

## **EMI ID on**  ODUF<br>(Continued)

**EMI ID assigned to <b>Unrated** call types:

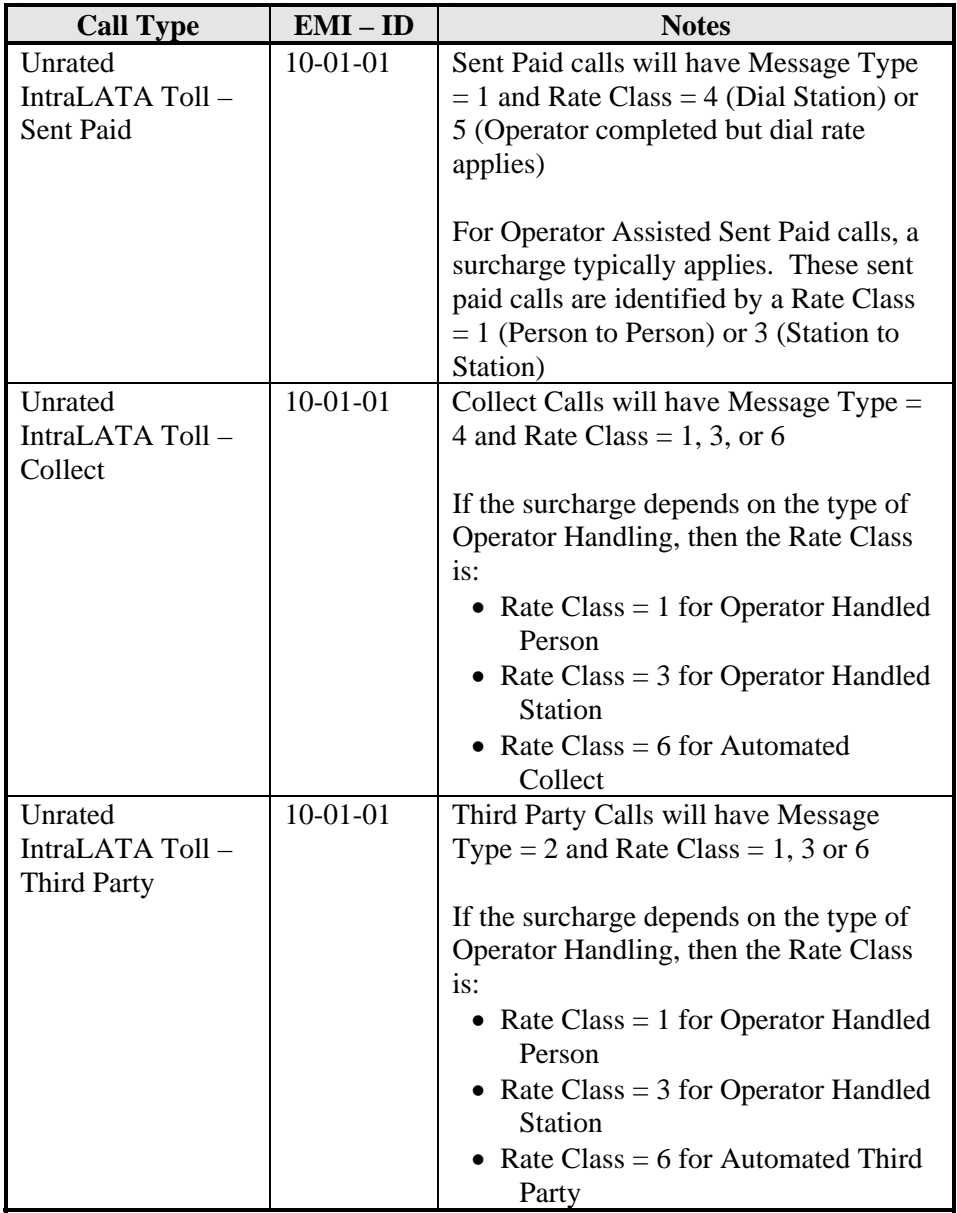

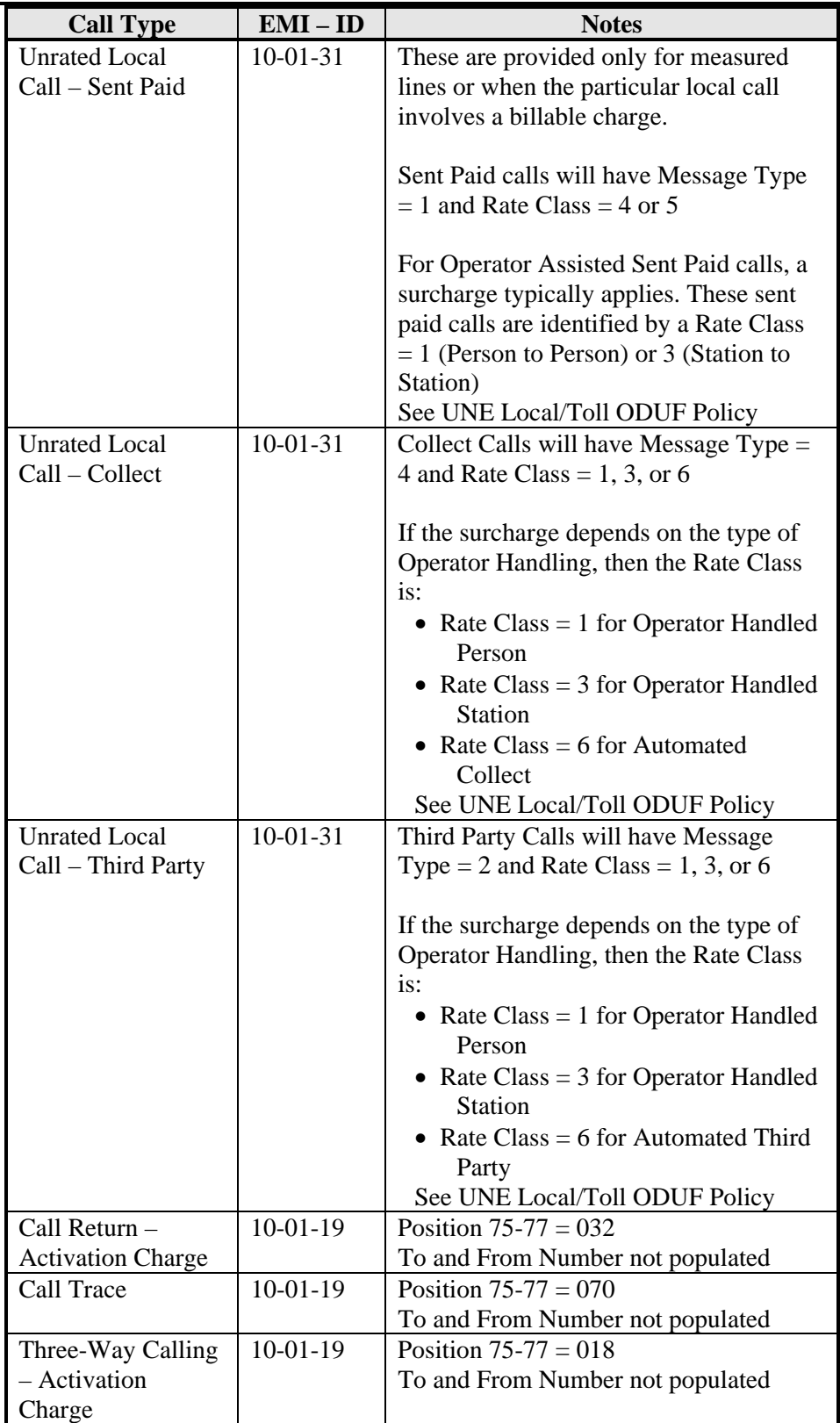

### **AT&T Billing Guide Chapter IV: Optional Daily Usage File**

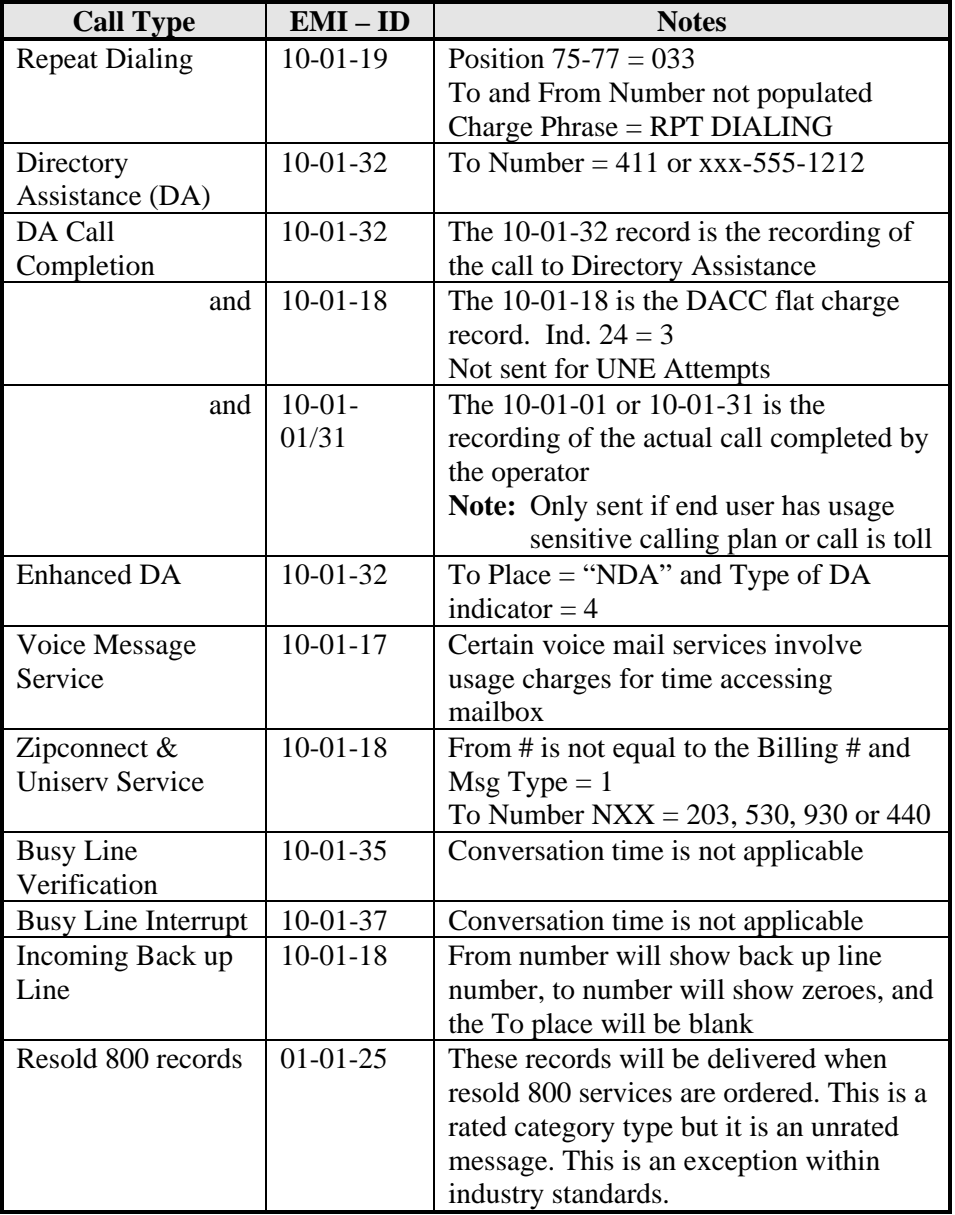

## **EMI ID on**  ODUF<br>(Continued)

**(Continued)** EMI ID assigned to **Miscellaneous** call types:

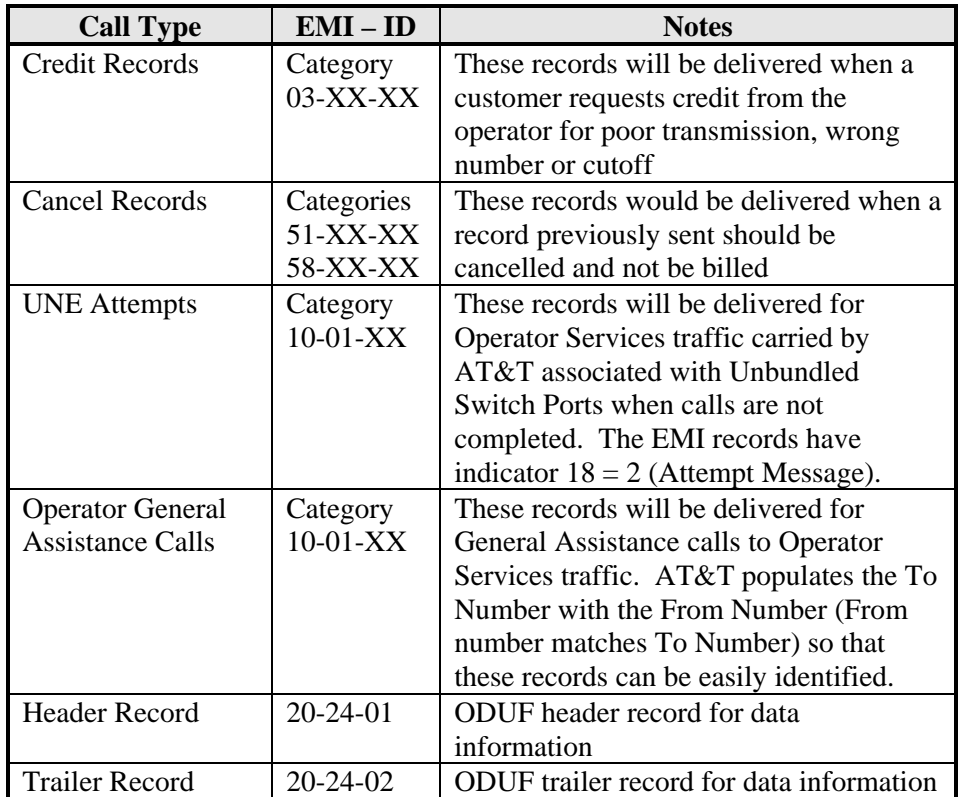

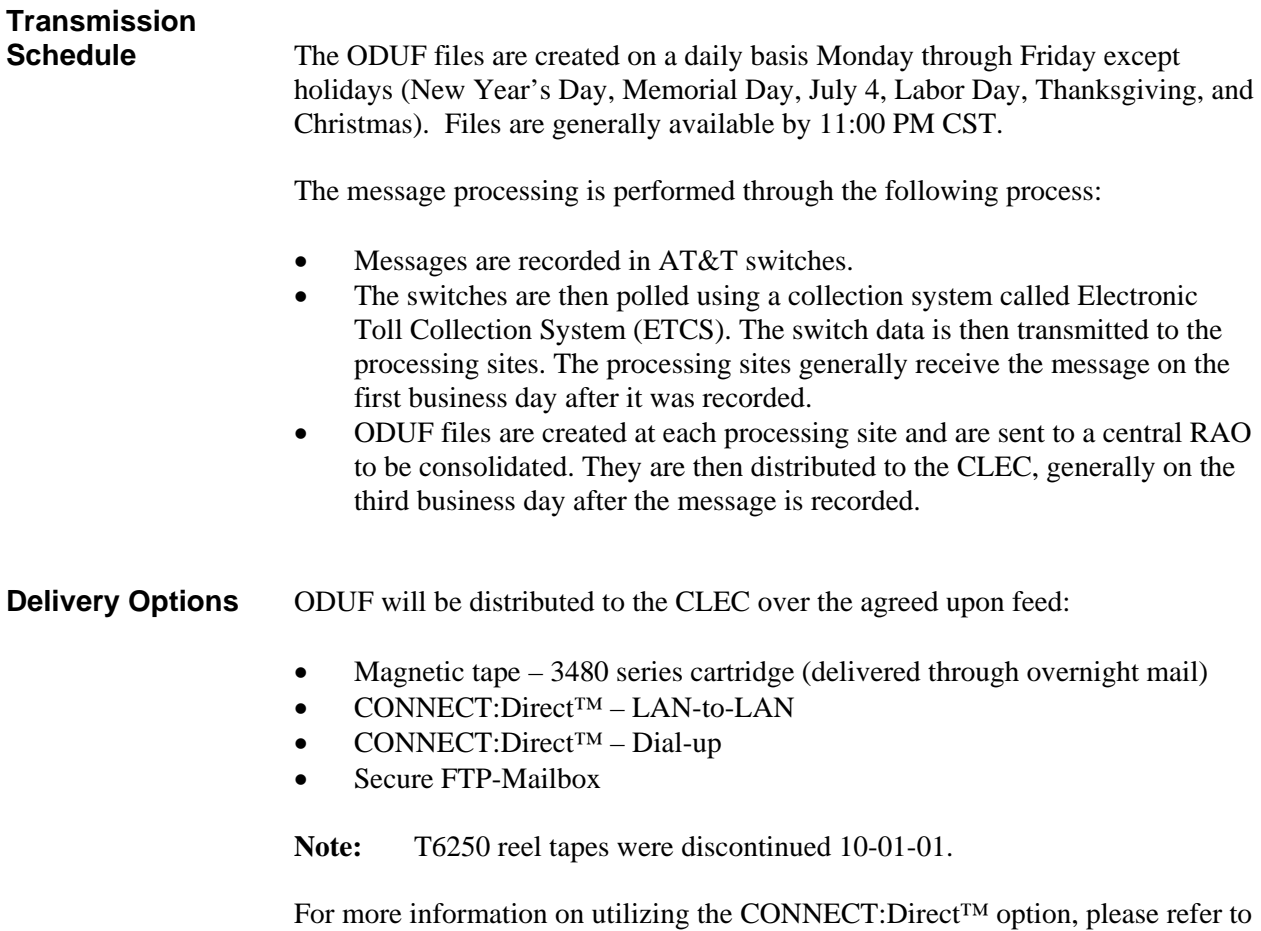

the CONNECT:Direct™ detail section in this chapter.

# **Service Order**

**Usage Timeline** Even though ODUF is transmitted to the CLEC every business day, there will be a delay between the completion of new orders and the first ODUF file containing data for the new line. The table below applies only to non-facility based CLECs and explains the time interval from the order placement by the CLEC to the transmission of the first ODUF file. This assumes that all Local Service Requests (LSR) are received error-free and that there are no unusual problems. The following table depicts the best possible scenario:

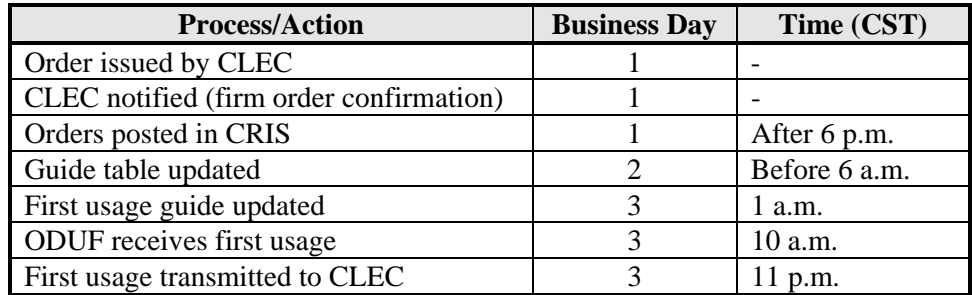

AT&T processes usage on a daily basis based on the account information on that particular day. Service order errors or other processing issues may delay the updating of the account during the time that the errors are being corrected. Usage that has already been processed before the account information is updated with the CLEC account information may not be sent to the CLEC on ODUF, AT&T will attempt to send usage on ODUF based on pending service order information depending on the status of the pending UNE order activity for that particular day.

 **Note:** ODUF is OCN-sensitive, which means that if a CLEC has multiple OCNs, multiple transmissions can be sent each processing day (one ODUF file per OCN).

## **Controls and Assurance** The ODUF files are available for 90 days in the EMI format. Internal programs are set up to ensure that all ODUF records coming into AT&T's database are balanced with all ODUF records going out to the CLEC. These continual checks and balances ensure that duplicate files will not be sent to the CLEC and that the proper ODUF records are sent to the correct CLEC. A CLEC can also monitor missing ODUF files by reviewing the invoice numbers

in the header records that are included in the sent ODUF files.

## **Controls and Assurance**

**(continued)** The invoice number is placed in positions 13-14 of the ODUF header record and is populated with a value of 01-99. This number increases sequentially each day that a file is produced for each particular AT&T from RAO. The invoice number will not increase sequentially for days the ODUF files are not produced.

An example of this process is as follows:

- On 6-1-2000 for RAO 035, ODUF sends INVOICE number 01.
- On 6-2-2000 for RAO 035, ODUF sends INVOICE number 02.
- On 6-3-2000 for RAO 035, ODUF sends INVOICE number 03.
- On 6-4-2000, there are no messages for RAO 035, and therefore NO ODUF file is produced for that day.
- On 6-5-2000 for RAO 035, ODUF sends INVOICE number 04.

The above criterion ensures that all messages are received, and that there are no missing files. In the event of missing files, your AT&T ODUF SME should be notified so that missing data can be retransmitted (refer to the sections ODUF Contact Information and File Transmission Assistance).

**Note:** For days when there are no files to be transmitted, ODUF will NOT transmit an empty file. Nothing will be sent for that day. When messages resume, the INVOICE numbers will resume using the next available invoice number for AT&T from the RAO code.

# **Availability and**

**PODUF** is available on a contract basis and the pricing is structured as follows:

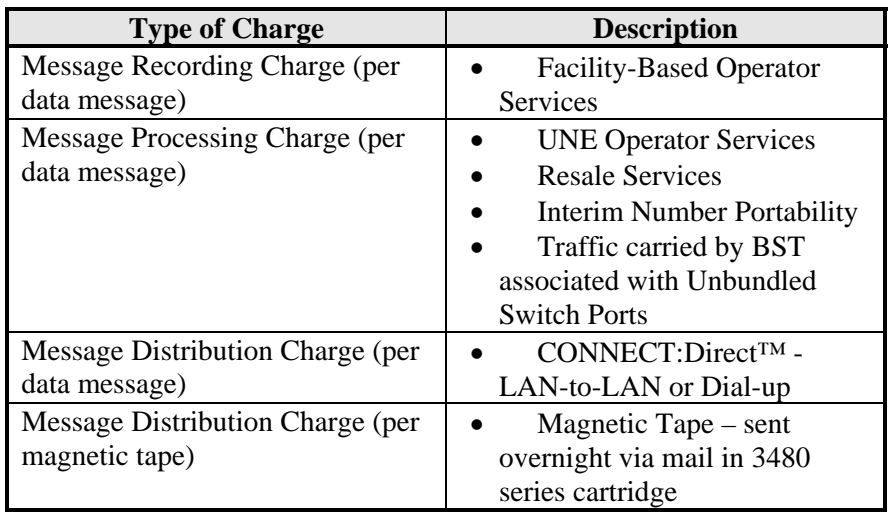

Refer to the section **EMI Records on ODUF** in this document for a complete listing of data messages. Your AT&T Local Contract Manager can supply specific information on ODUF rates or refer to the Interconnection Agreement.

## **ODUF Set-up**  The ODUF set-up and testing procedures vary according to the delivery option:

- Magnetic Tape 3480 series cartridge (delivered through overnight mail)
- CONNECT:Direct™ LAN-to-LAN, and
- CONNECT:Direct™ Dial-up
- Secure FTP-Mailbox

The following table describes the initial steps the CLEC must follow to request the delivery of ODUF files. These three tasks will take place regardless of the delivery the CLEC chooses:

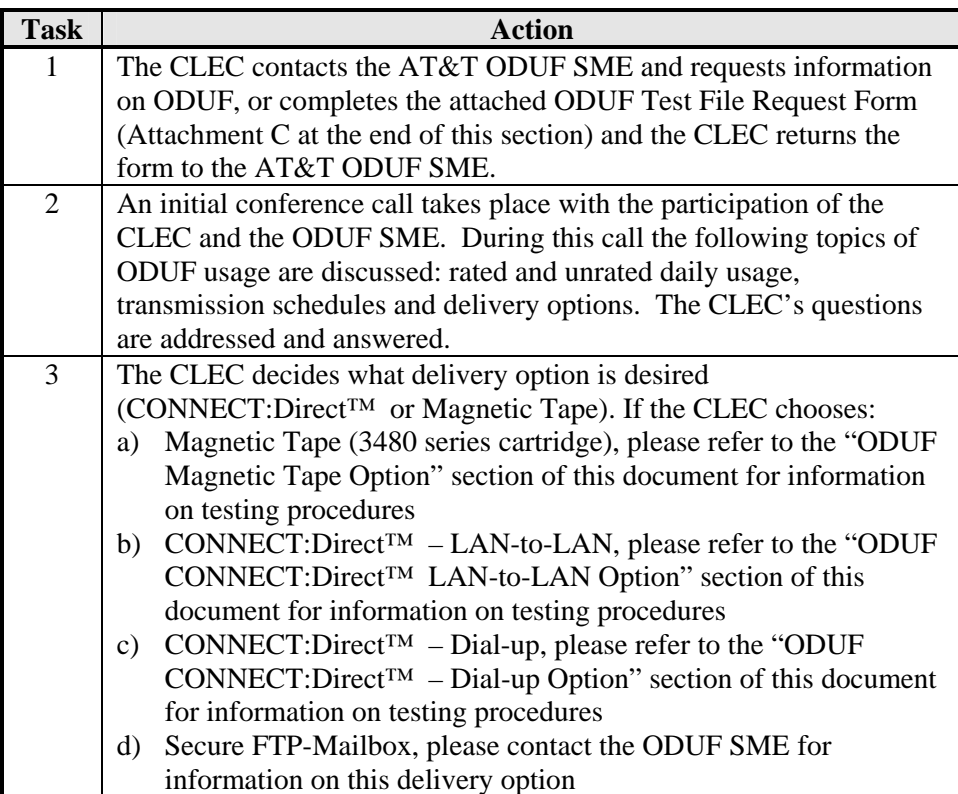

## **ODUF Magnetic Tape**

**Option** The following table describes the process the CLEC must follow to obtain ODUF files through the Magnetic Tape delivery option. These tasks will begin once the CLEC has completed the three tasks described in the previous section (ODUF Set-up and Testing):

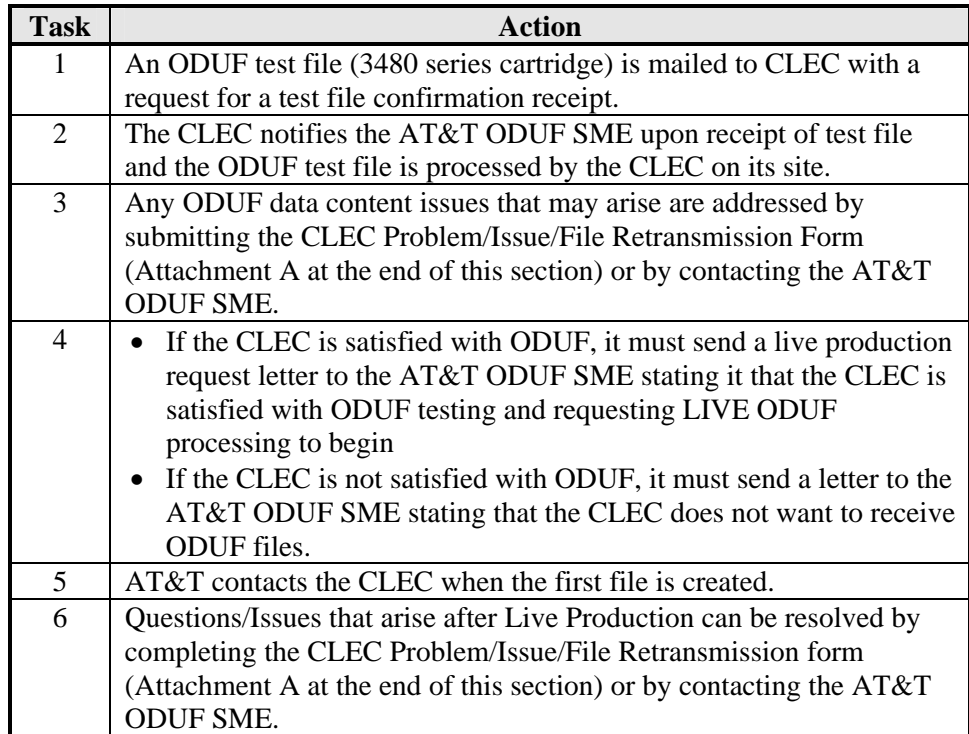

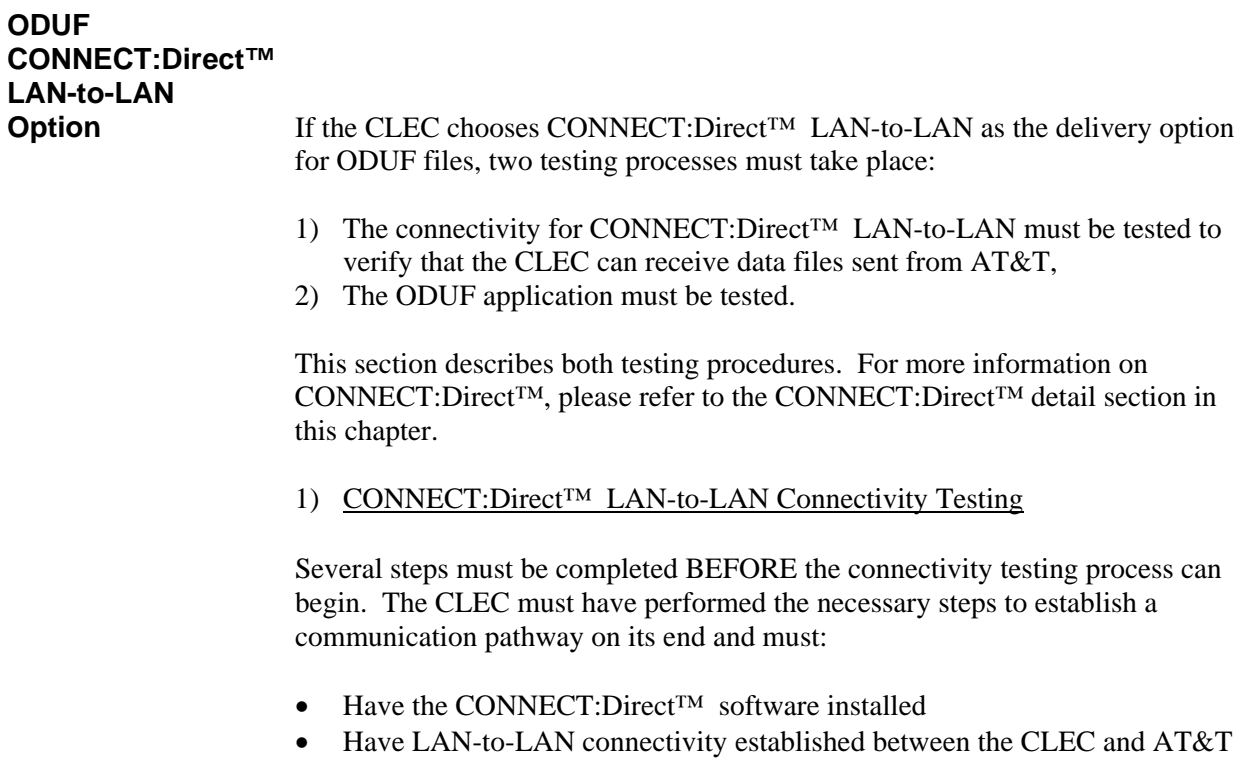

 **Note:** AT&T strongly recommends that the CLEC purchase Sterling Commerce, Inc.'s Maintenance Agreement for Vendor Assistance.

## **ODUF CONNECT:Direct™ LAN-to-LAN Option**<br>(Continued)

The following table describes the CONNECT:Direct™ LAN-to-LAN connectivity testing process:

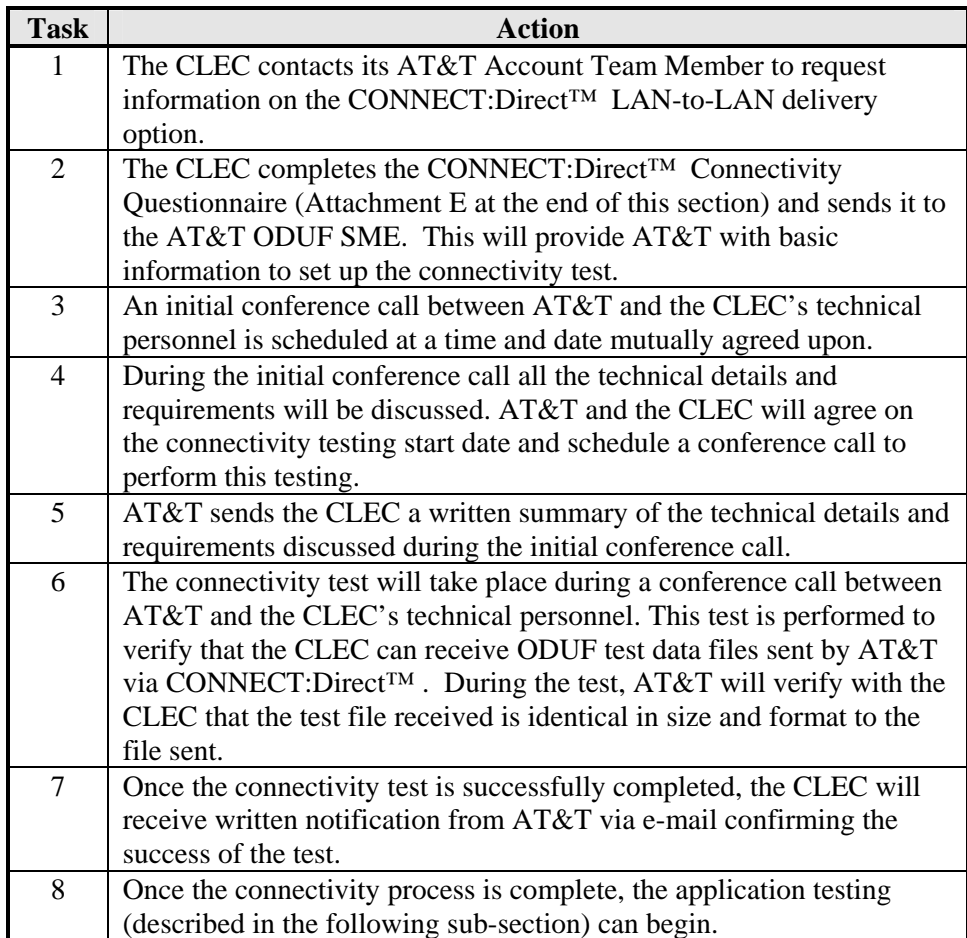

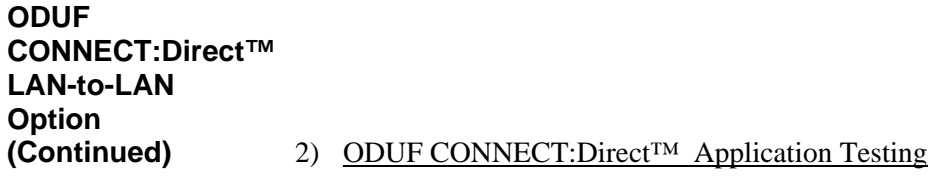

Once the CONNECT:Direct™ connectivity has been successfully tested, the ODUF application testing can begin. The following table describes the application testing process:

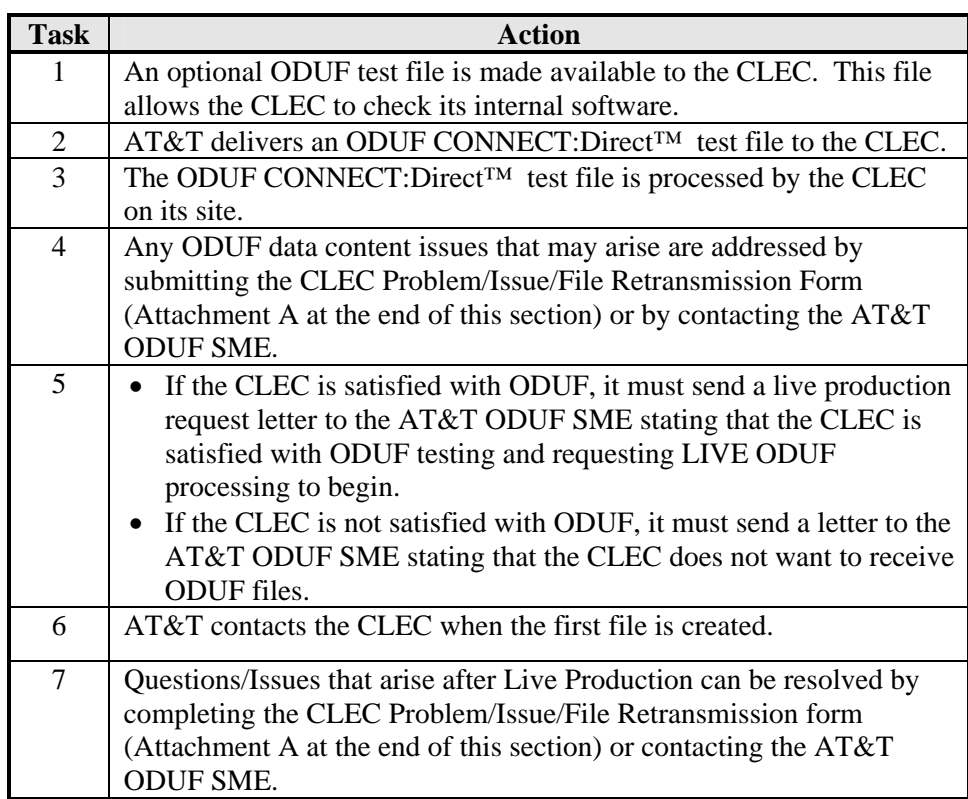

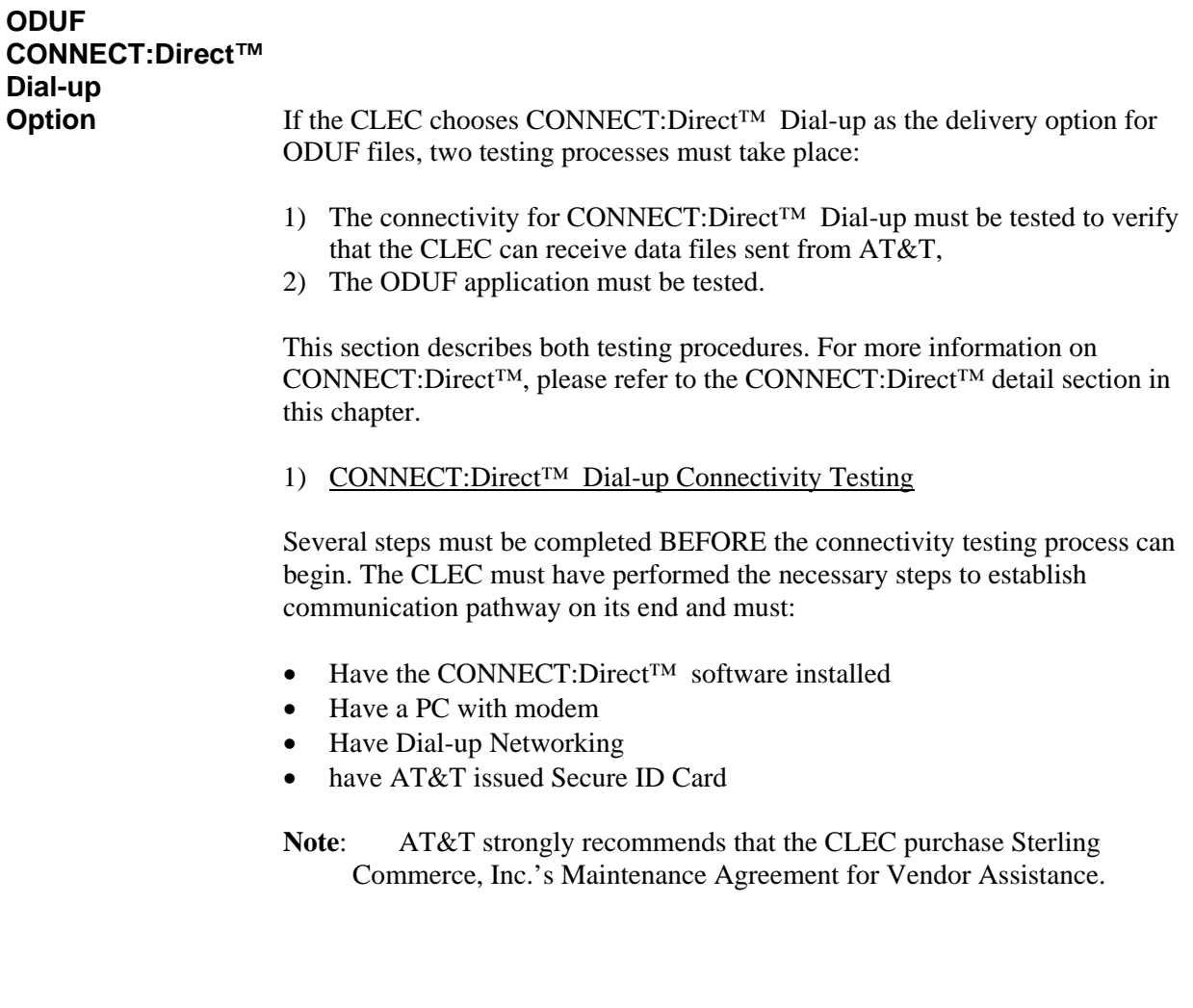

## **ODUF CONNECT:Direct™ Dial-up Option**<br>(Continued)

The following table describes the CONNECT:Direct<sup>™</sup> Dial-up connectivity testing process:

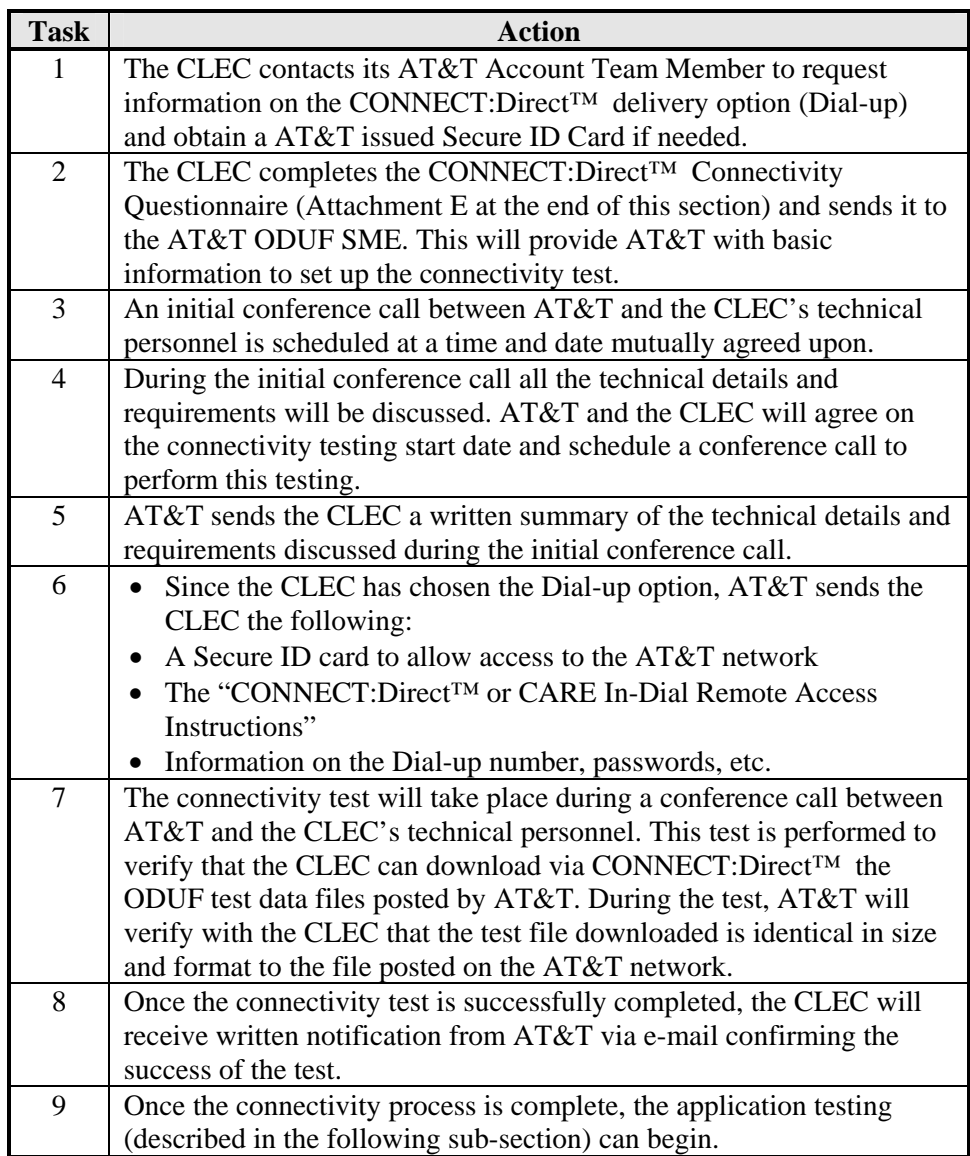

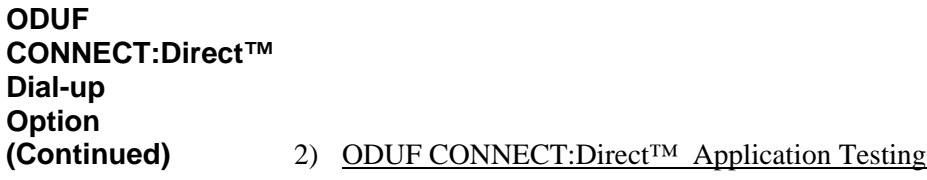

Once the CONNECT:Direct<sup>™</sup> Dial-up connectivity has been successfully tested, the ODUF application testing can begin. The following table describes the application testing process:

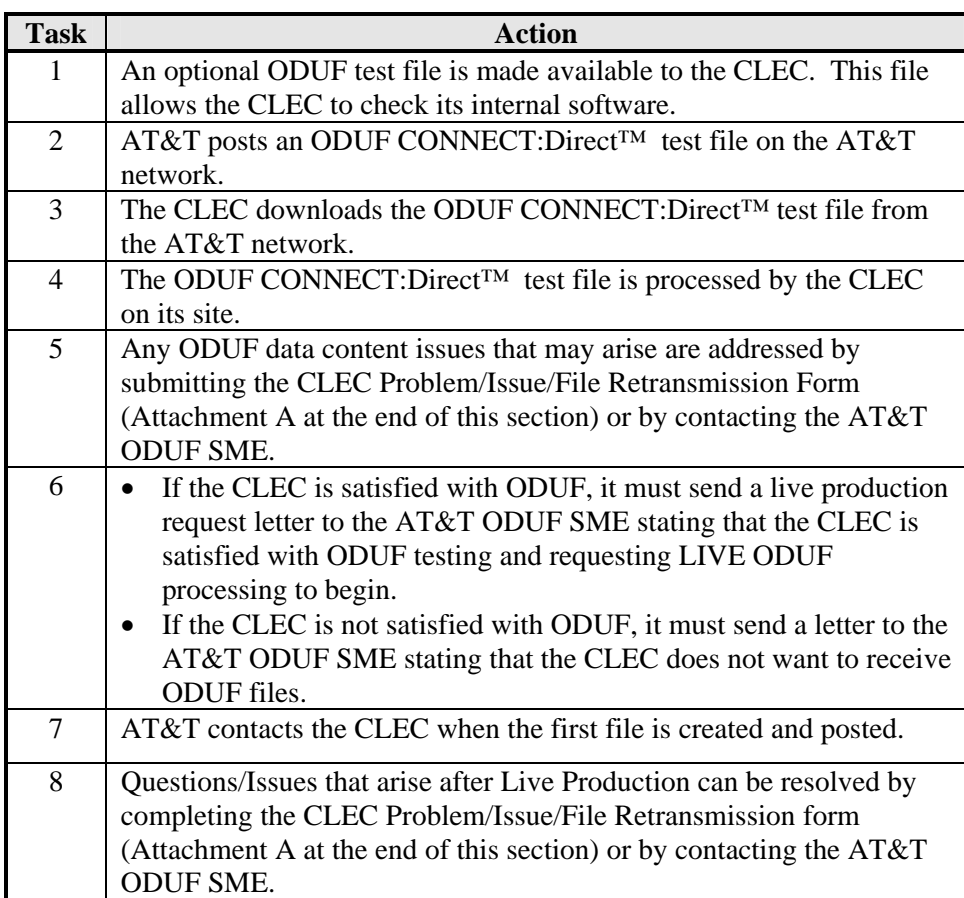

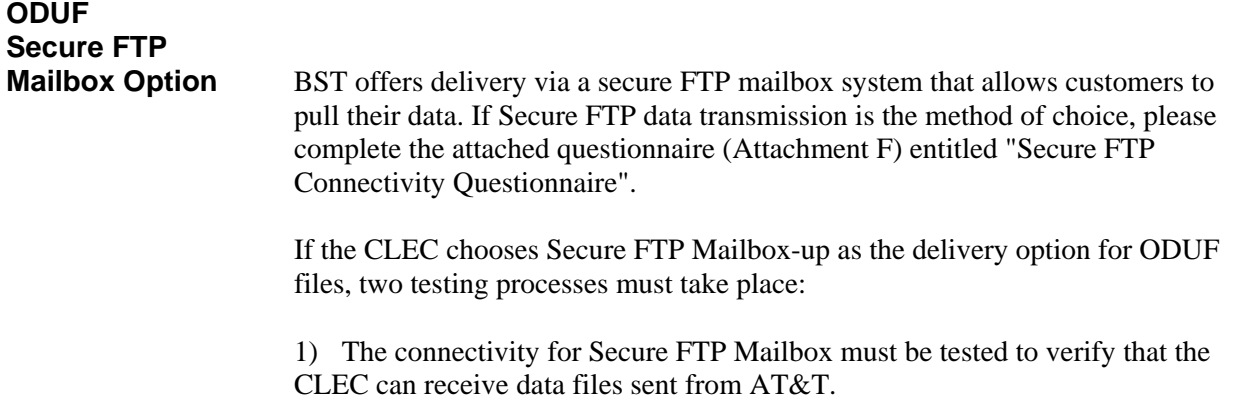

2) The ODUF application must be tested.

### **ODUF CONNECT: Enterprise™ Mailbox Option**

**(Continued)** This section describes both testing procedures. For more information on Secure FTP Mailbox contact the ODUF SME.

1) Secure FTP Mailbox Connectivity Testing

Several steps must be completed BEFORE the connectivity testing process can begin. The CLEC must have performed the necessary steps to establish communication pathway on its end and must:

- Have the Secure FTP software installed
- Have a PC with Internet Access

The following table describes the Secure FTP Mailbox connectivity testing process:

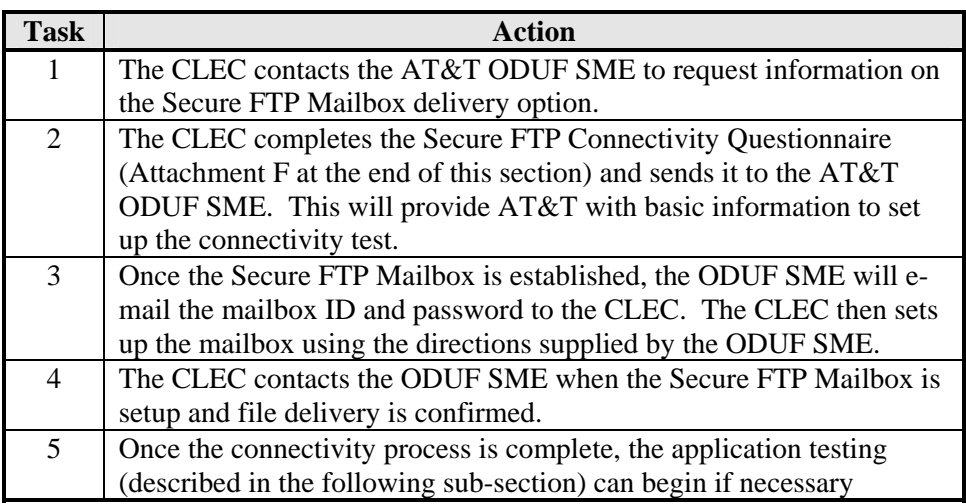

#### **ODUF CONNECT: Enterprise™ Mailbox Option (Continued)** 2) ODUF Secure FTP Mailbox Application Testing

Once the Secure FTP Mailbox connectivity has been successfully tested, the ODUF application testing can begin. The following table describes the application testing process:

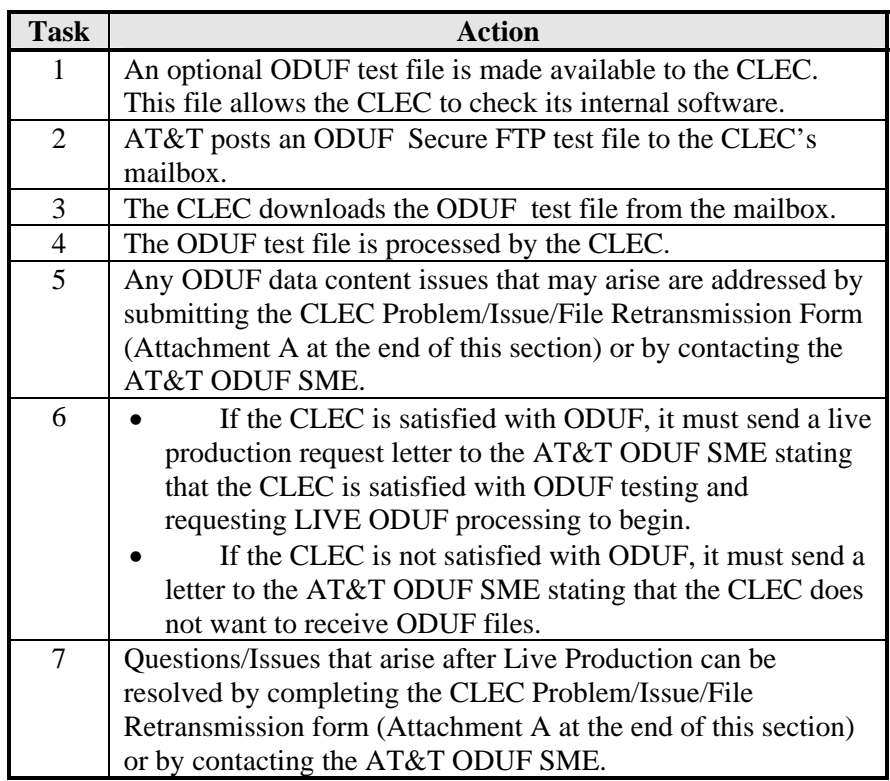

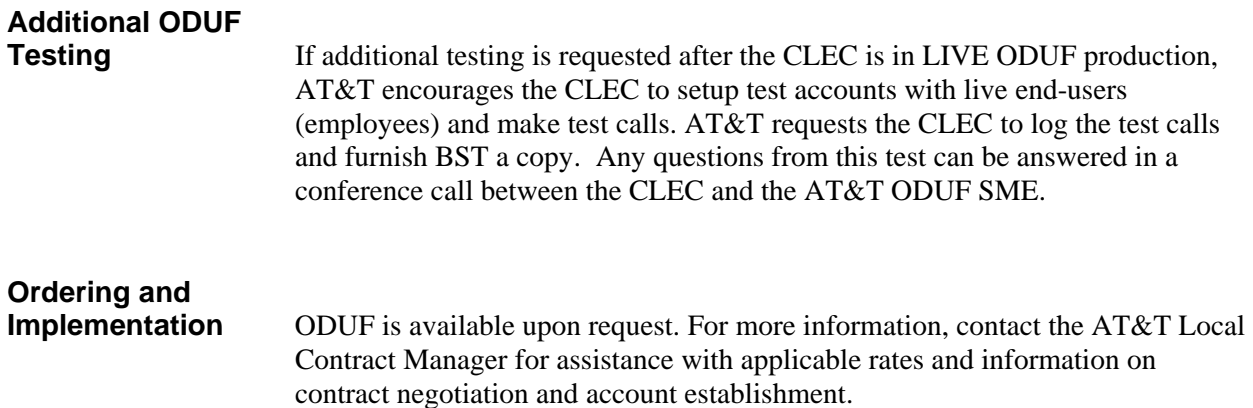

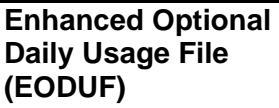

Those CLECs that purchase ODUF have the option of including the Enhanced Optional Daily Usage File (EODUF) in their ODUF file. EODUF provides usage data for local calls originating from resold Flat Rate Business and Residential lines. The EODUF messages are distributed to the CLECs over their existing ODUF feed. The EODUF messages will not be packaged separately; that is, they will be intermingled among the CLEC's ODUF messages.

For more information on the EODUF option, please refer to the EODUF section in this document.

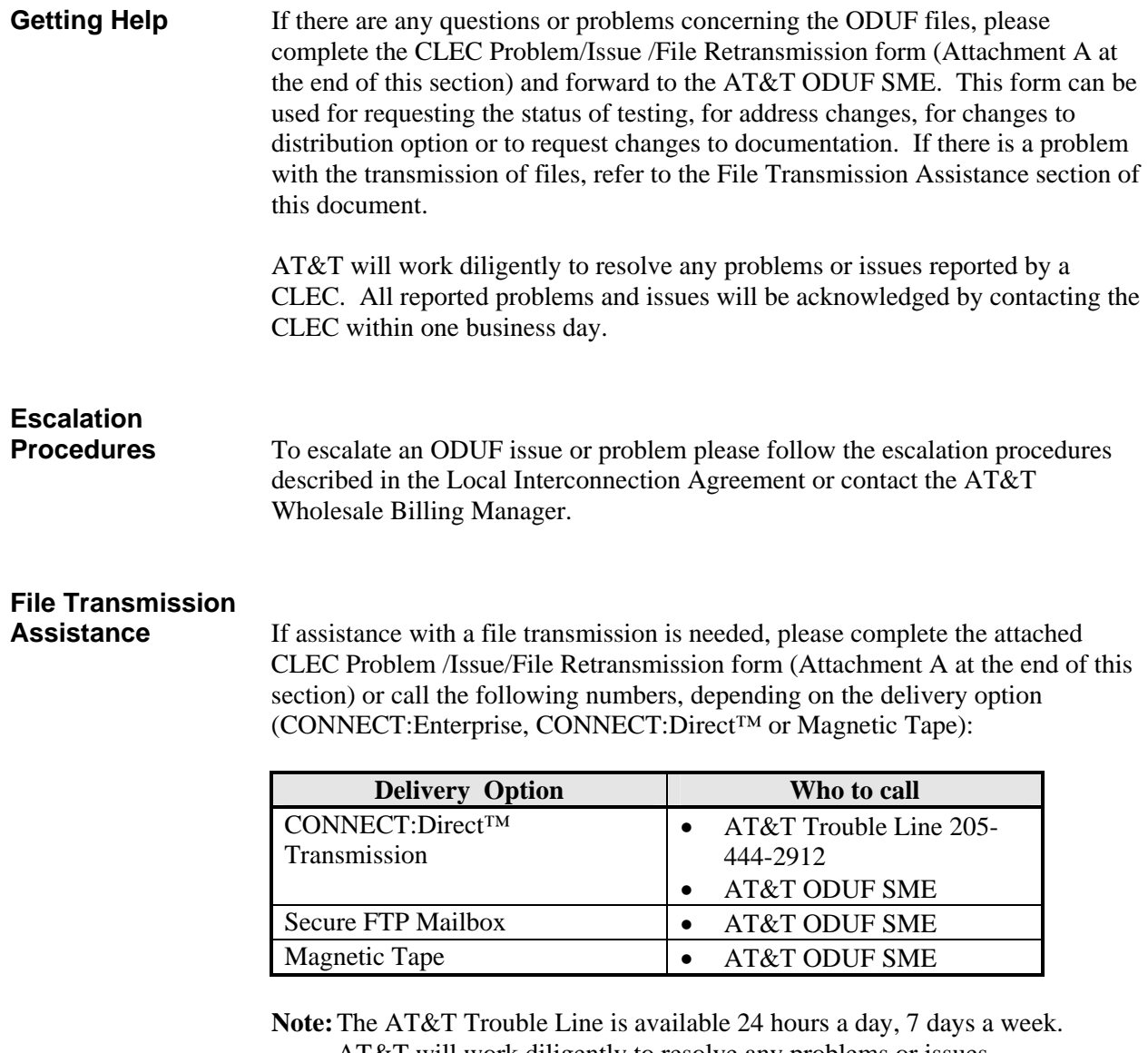

 AT&T will work diligently to resolve any problems or issues reported by the CLEC. All reported problems and issues will be acknowledged by contacting the CLEC within one business day.

#### **Attachment A**

## **AT&T Billing Inc. - WeBS CLEC Problem/Issue/File Retransmission**

**Note**: See Attachment B for instructions

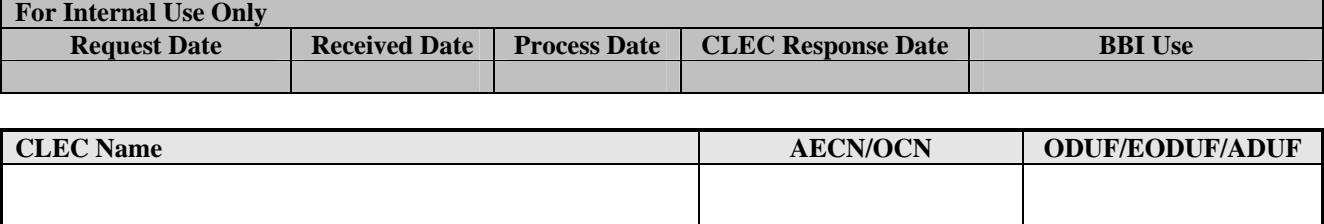

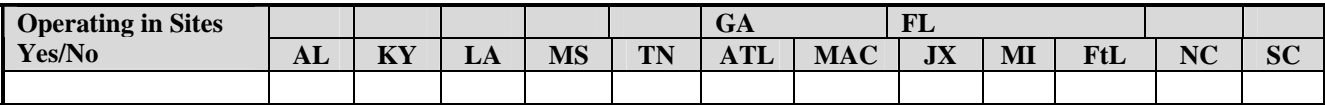

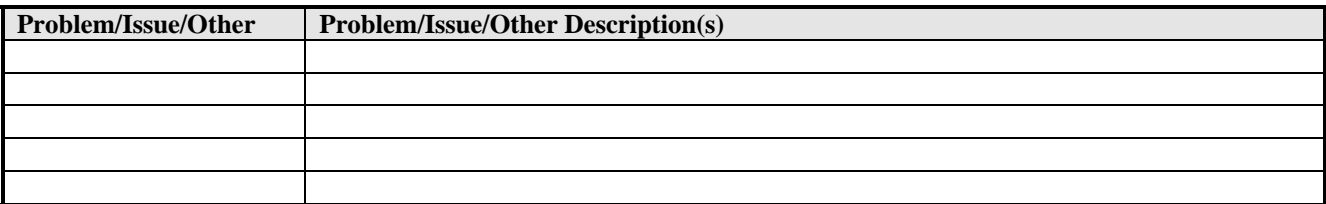

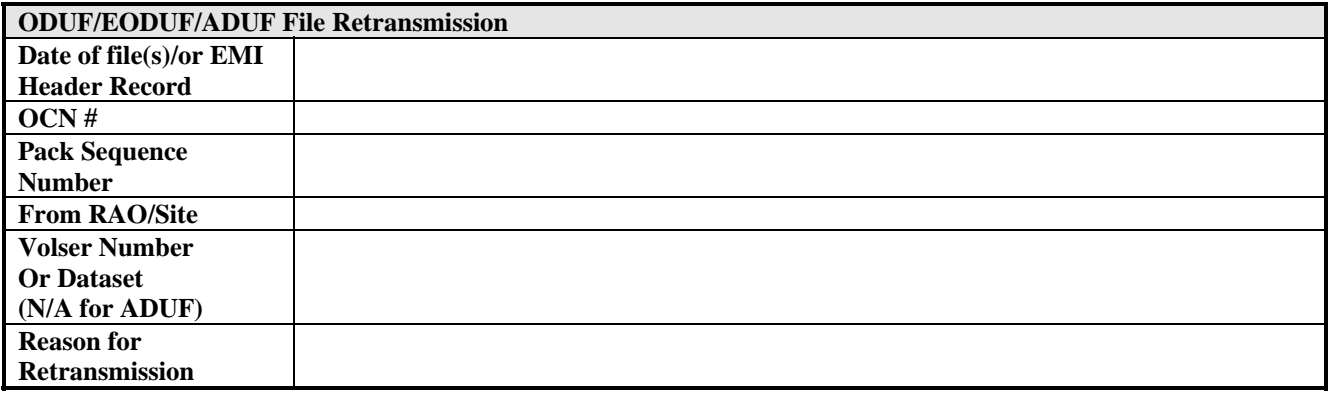

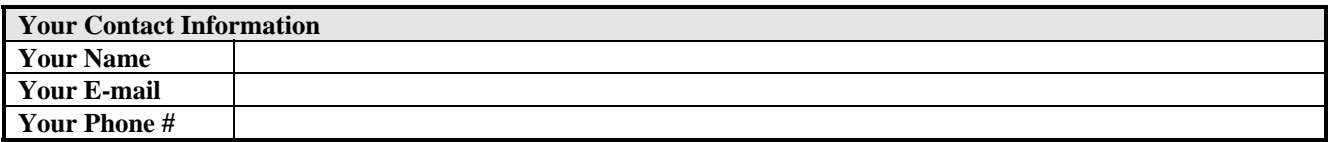

#### **FAX or E-mail to the AT&T ODUF SME**

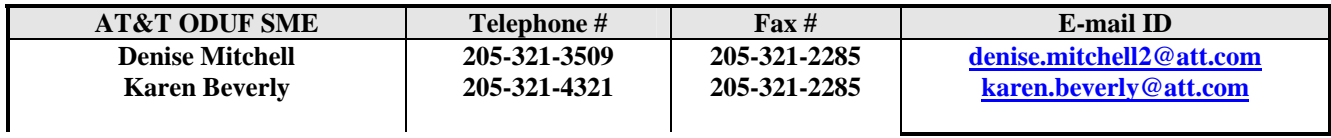

#### **Attachment B**

## **AT&T Billing Inc. - WeBS CLEC Problem/Issue/File Retransmission - Instructions**

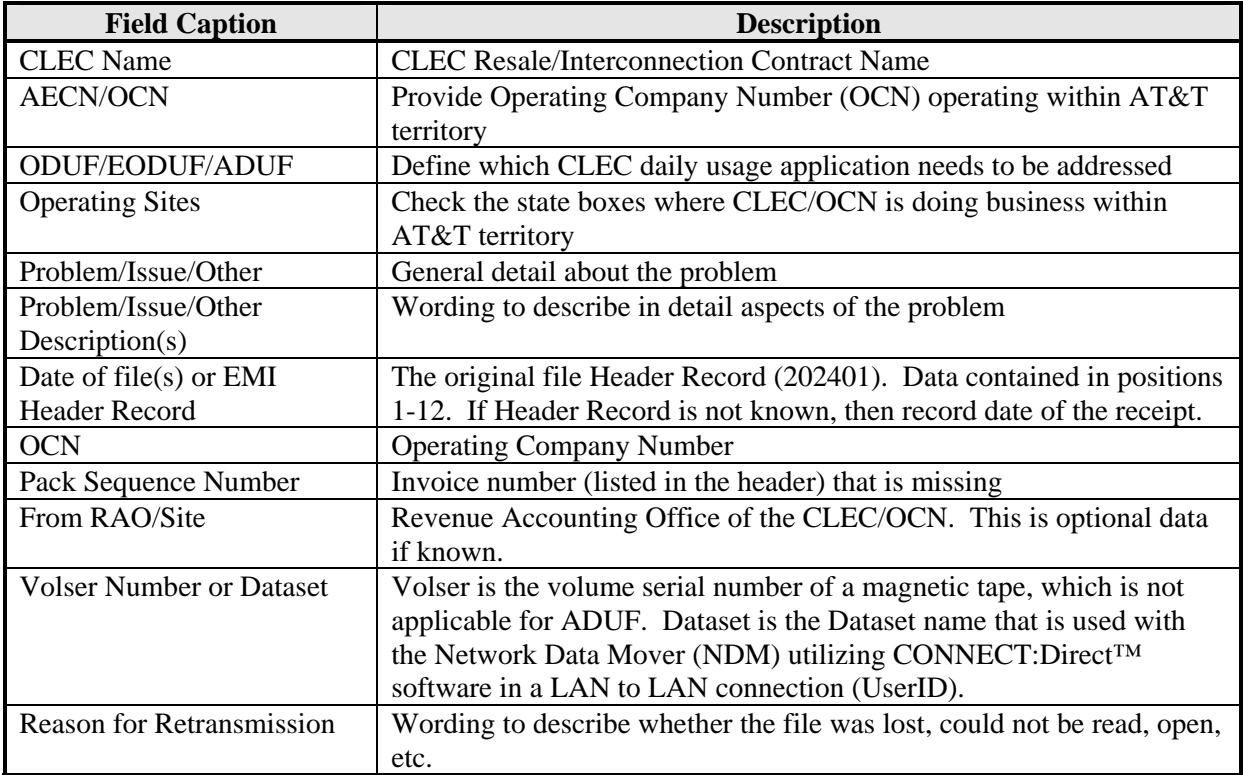

#### **Attachment C**

### **AT&T Billing Inc. - WeBS (ODUF/EODUF) Test File Request**

**Note**: See Attachment D for instructions **For Internal Use Only Request Date Received Date Process Date CLEC Response Date BBI Use CLEC Name** AECN/OCN ODUF/EODUF Send To RAO Rated/Unrated Feed **Reseller - Yes/No EODUF Option Yes/No UNE – Yes/No Facility-Based - Yes/No If Facility-Based, AT&T Operator Services Yes/No** 

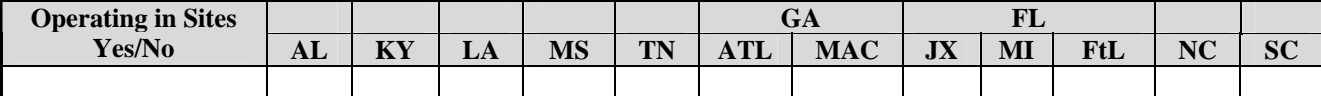

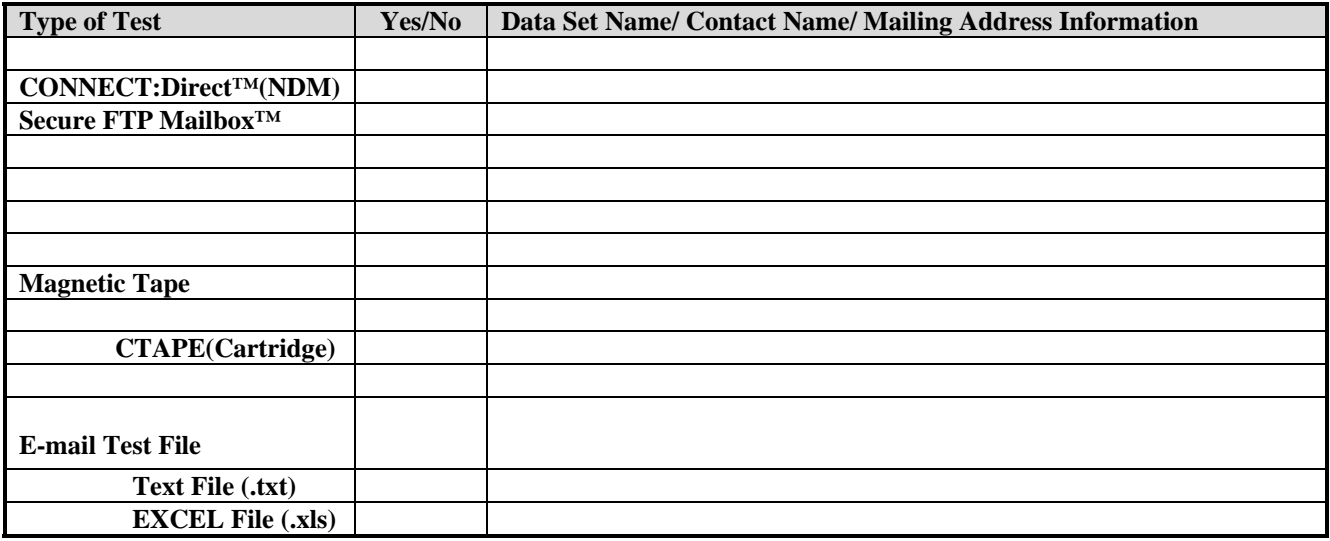

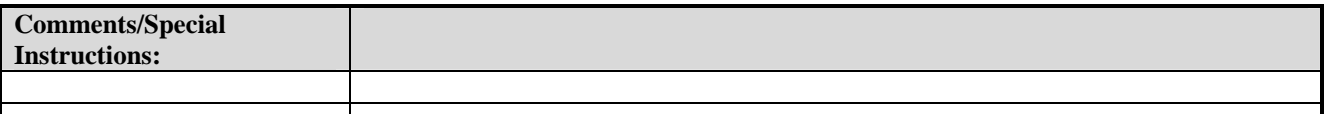

#### **Fax or E-mail to the AT&T ODUF SME**

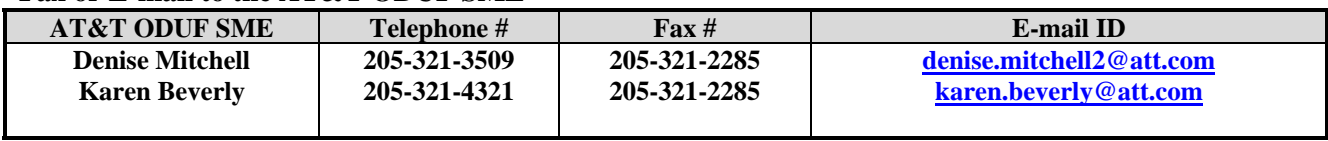

#### **Attachment D**

## **AT&T Billing Inc. - WeBS (ODUF/EODUF) Test File Request - Instructions**

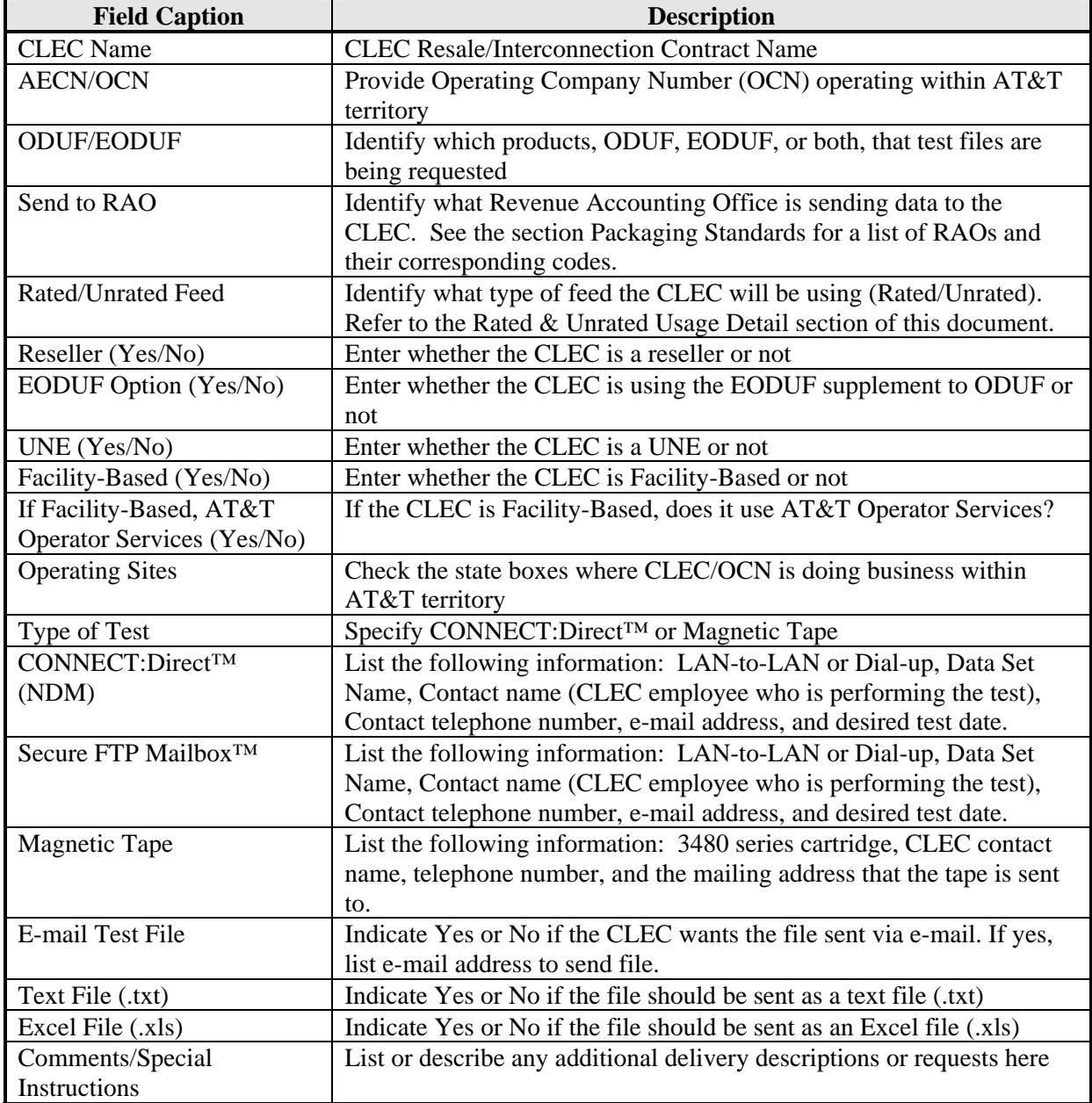

#### **Attachment E**

## **AT&T Billing Southeast**

## **W***e***BS CONNECT:DIRECT™ QUESTIONNAIRE**

To be completed by prospective AT&T Client licensed by Sterling Commerce, Inc. to use CONNECT:Direct™ software.

#### **General Client Information Date**

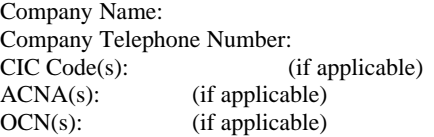

Company Fax Number:

Contact Address: Contact Email:

Contact Name: Contact Telephone Number:

AT&T Account Manager (if applicable): AT&T Account Manager Telephone Number (if applicable):

AT&T currently has working solutions with CONNECT:Direct™ Trading Partners who use the following platforms:

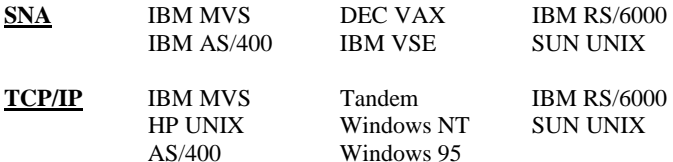

NOTE: Only Y2K certified products are supported.

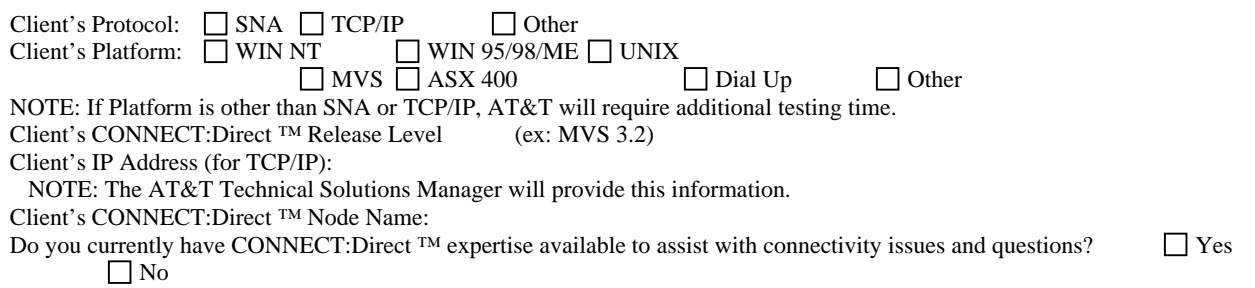

**NOTE:** It is recommended that you purchase Sterling Commerce Inc.'s Maintenance Agreement for Vendor assistance, software upgrades, etc.

I

### **Attachment E (continued)**

### **Application Specific Information**

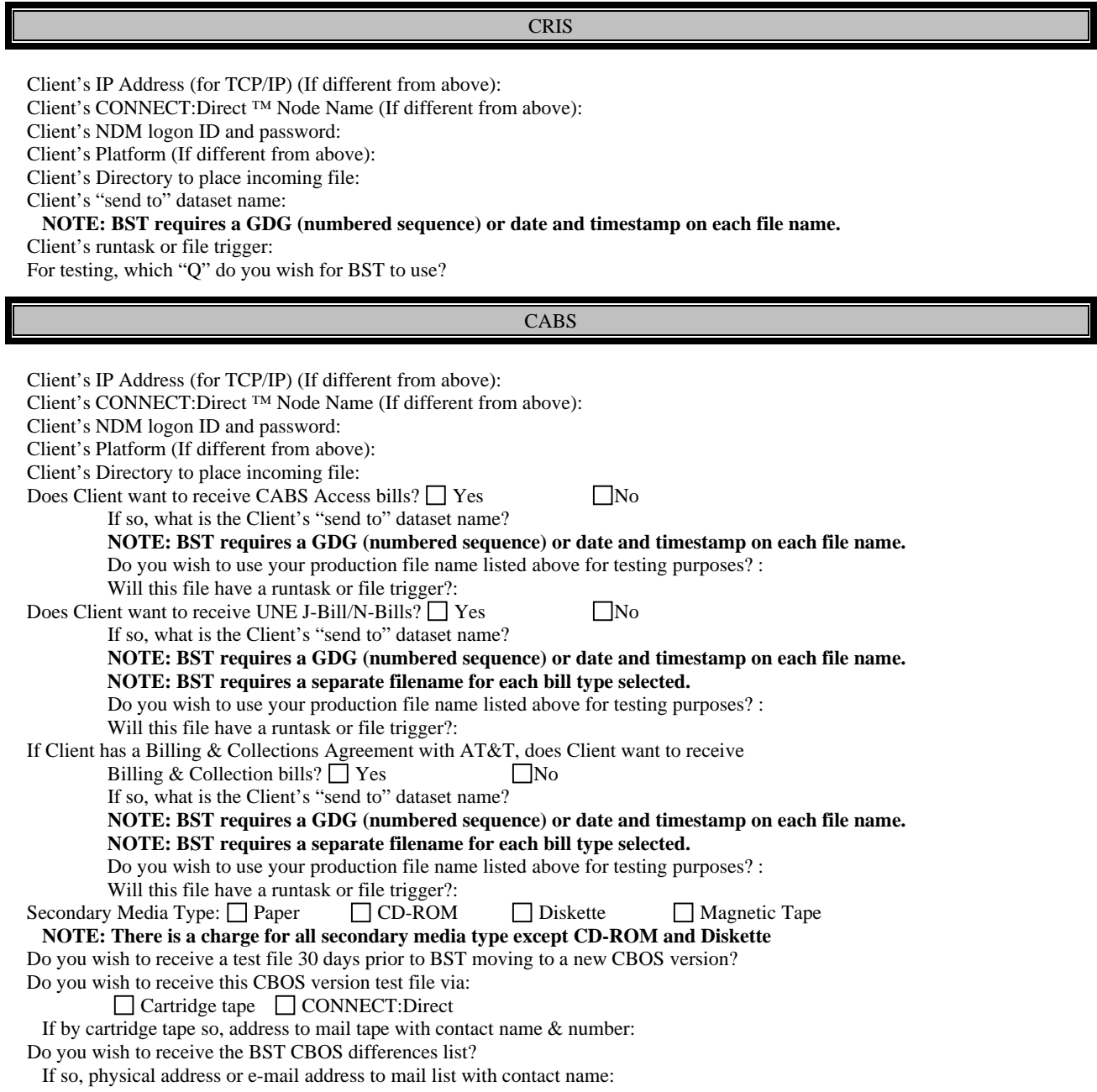

### **Attachment E (Continued)**

#### ADUF/ODUF

Client's IP Address (for TCP/IP) (If different from above): Client's CONNECT:Direct ™ Node Name (If different from above): Client's NDM logon ID and password: Client's Platform (If different from above): Client's Directory to place incoming file:

Client's ADUF "send to" dataset name:  **NOTE: BST requires a GDG (numbered sequence) or date and timestamp on each file name.**  Client's ADUF runtask or file trigger:

Client's ODUF "send to" dataset name:  **NOTE: BST requires a GDG (numbered sequence) or date and timestamp on each file name.**  Client's ODUF runtask or file trigger:

If dialup, do you have a AT&T issued Dials Card?

If so, please supply serial number on back of Card?

#### *Note: Please contact the ODUF/ADUF SME if you plan on testing the* **Secure FTP-Mailbox Option and they will send you the Secure FTP-Mailbox questionnaire**

#### *Send your completed questionnaire via email to your AT&T WeBS Contact.*

## **AT&T Billing Southeast**

## **SECURE FTP CONNECTIVITY QUESTIONNAIRE**

To be completed by prospective AT&T Client .

AT&T Secure External Drop Box Service is an Internet based service that utilizes Secure FTP software to exchange data files. External customers will be authenticated via their IP address or network in addition to login id and password.

Estimated disk space in the client mailbox is one gigabyte and data will be retained in the mailbox for fourteen calendar days.

#### **Client Contact Information Date**

Company Name: Company Telephone Number: Company Fax Number: CIC Code (if applicable): ACNA (if applicable): GAC (if applicable): OCN (if applicable):

Primary Client Contact Name: Primary Client Contact Number: Primary Client Contact Address: Primary Client Contact Email:

Alternate Client Contact Name: Alternate Client Contact Number: Alternate Client Contact Address: Alternate Client Contact Email:

AT&T Contact Information:

AT&T Primary Data Exchange Manager: AT&T Primary Data Exchange Manager Number: AT&T Primary Data Exchange Manager Email:

AT&T Alternate Data Exchange Manager: AT&T Alternate Data Exchange Manager Number: AT&T Alternate Data Exchange Manager Email:

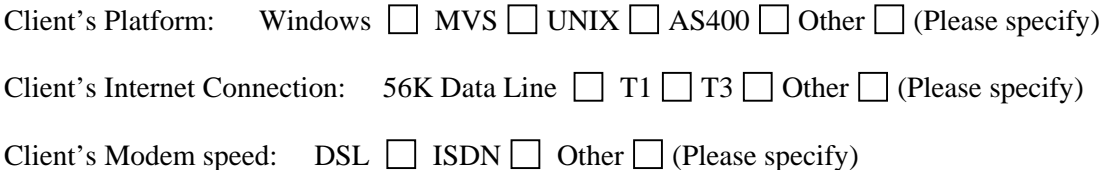

Number of bytes you expect to send and/or receive in one transmission: Frequency of transmission:

Do you want an E-mail notification when a file is dropped in your mailbox:

Will you be receiving Data Files from AT&T? If so, please list all applications (i.e., CRIS, CABS, CARE, ODUF, ADUF, CMDS, etc.):

Application 1: Application 2: Application 3: Application 4: Application 5: Application 6: Application 7: Application 8: Application 9: Application 10:

Will you be sending Data Files to BST? If so, please list all applications:

Application 1: Application 2: Application 3: Application 4: Application 5:

Send your completed questionnaire via email to your AT&T Data Exchange Account Manager. The Account Manager will contact you to schedule a conference call to discuss requirements for setting up your Secure FTP mail box.